## 33 THINGS YOU WANT TO DO BETTER

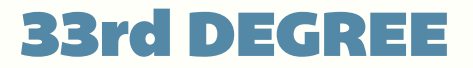

TOM BUJOK

and DEGREE 19th of JUNE 2014

33 THINGS YOU WANT TO DO BETTER

# ABOUT ME Tom BUJOk SBB, BERN, CH @TOMBUJOK [WWW.REFICIO.ORG](http://WWW.REFICIO)

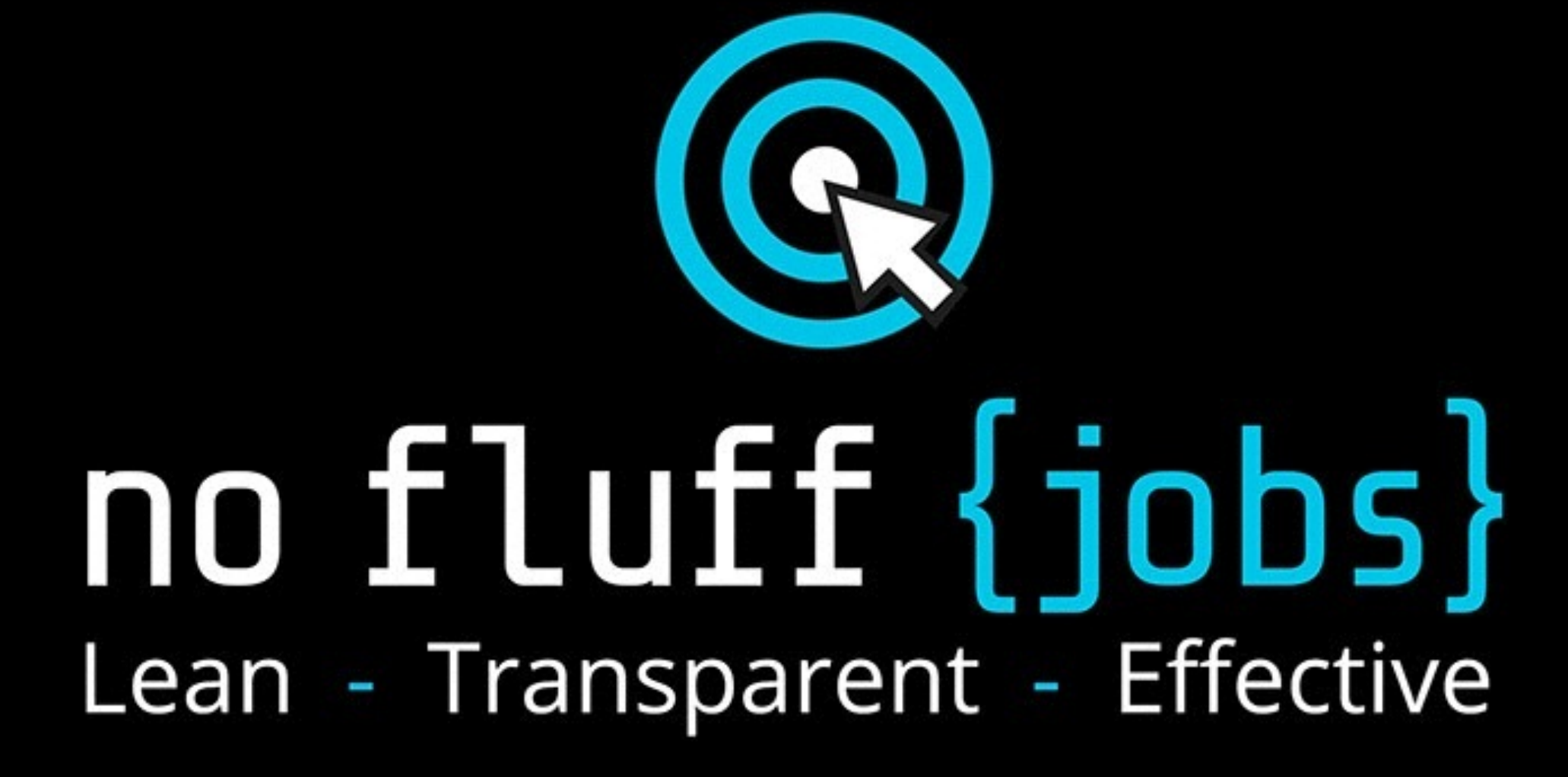

www.nofluffjobs.com

# THE CODE WE PRODUCE IS BAD

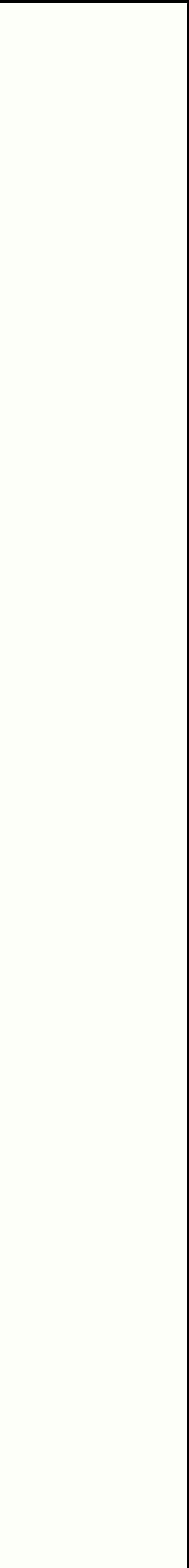

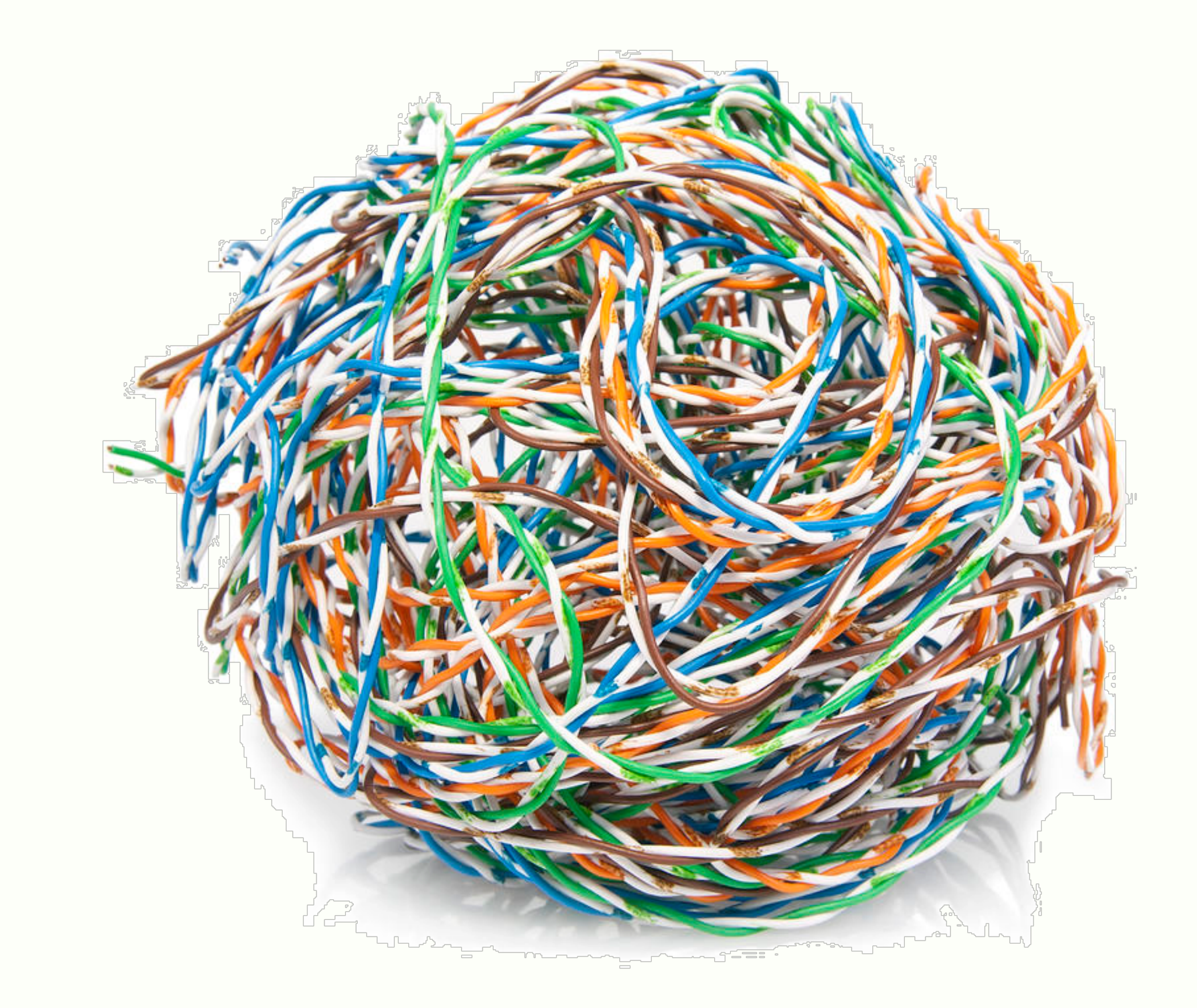

# SPAGHETTI CODE JUNGLE

# JOHN - THE DEVELOPER

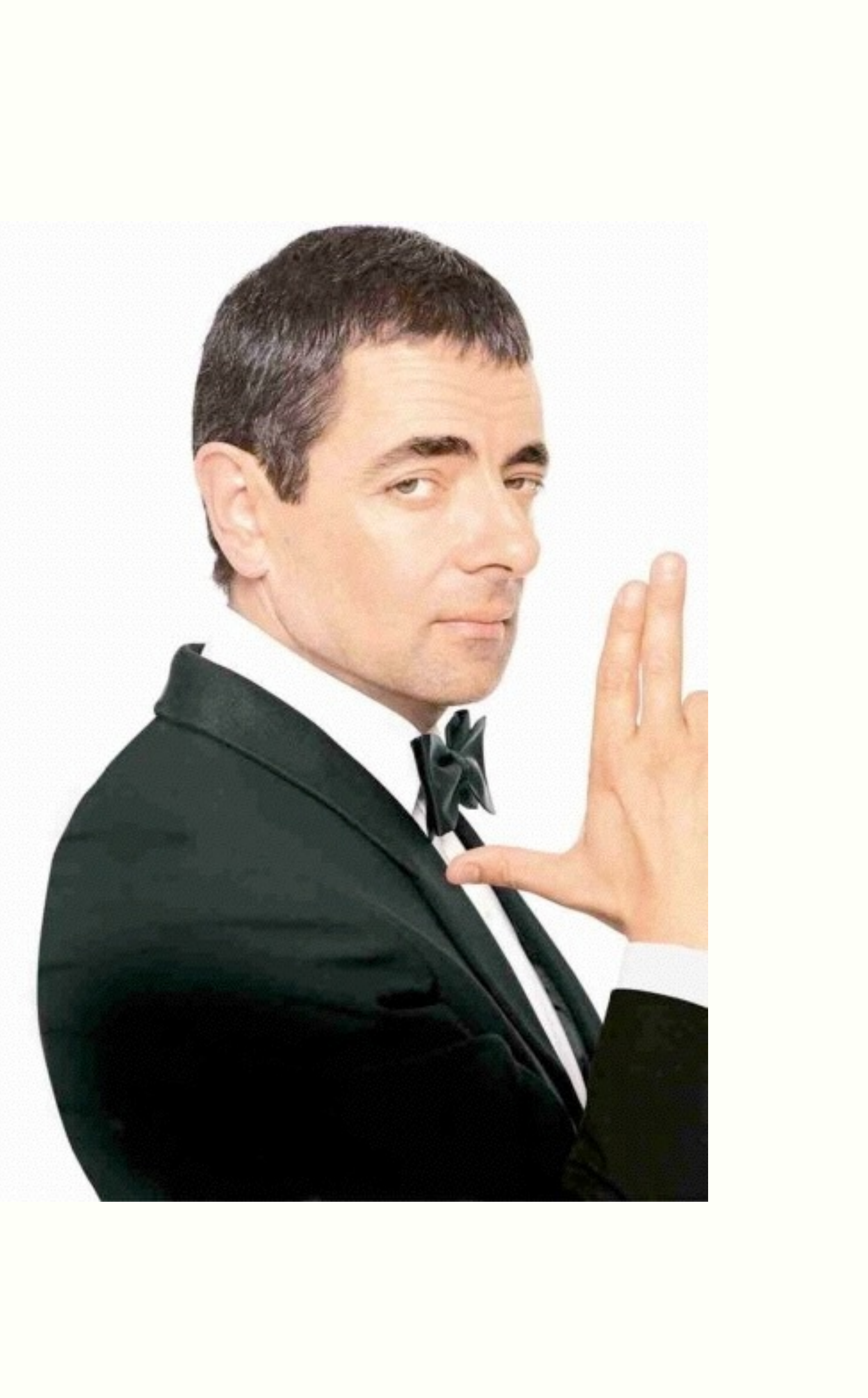

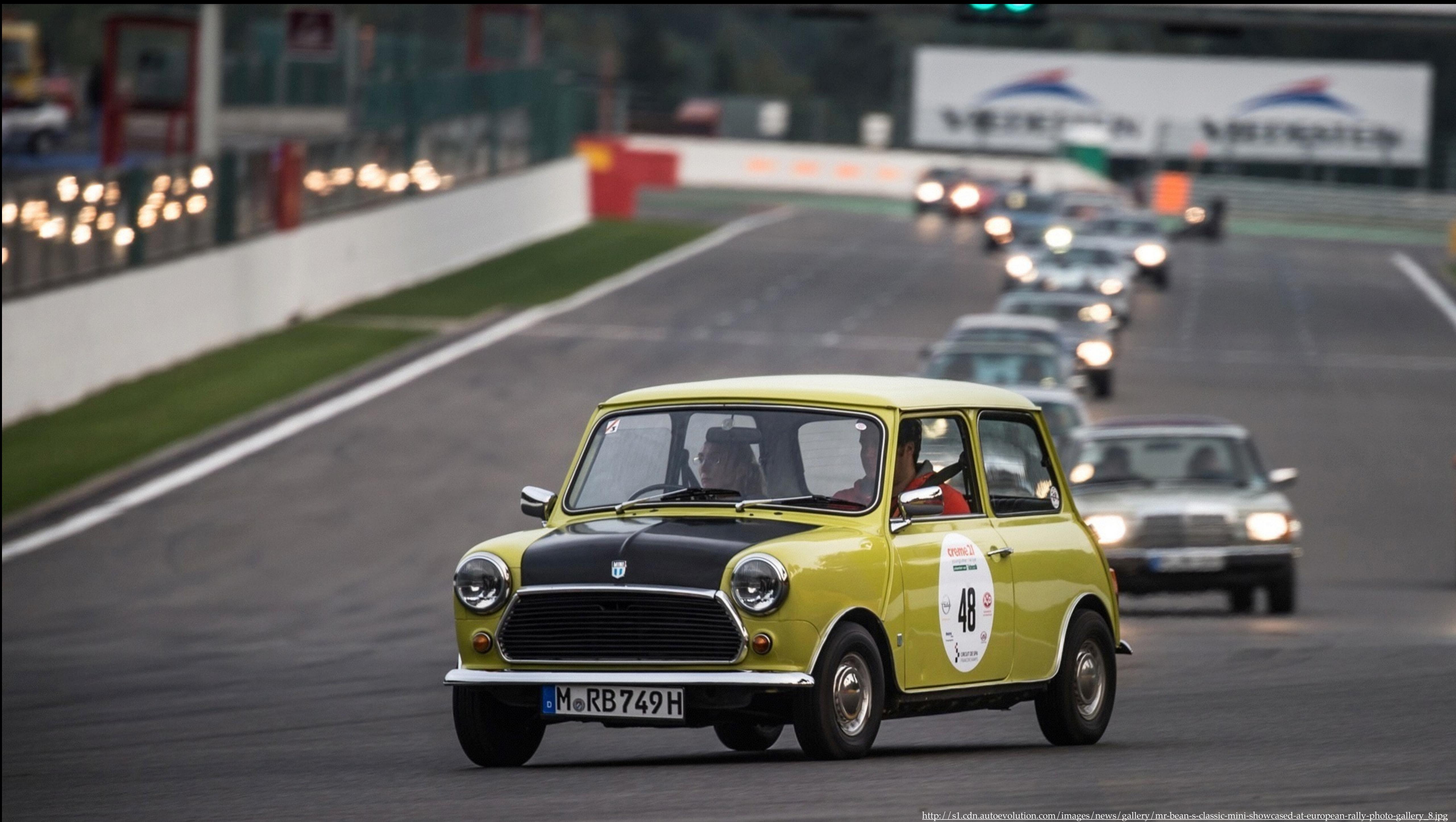

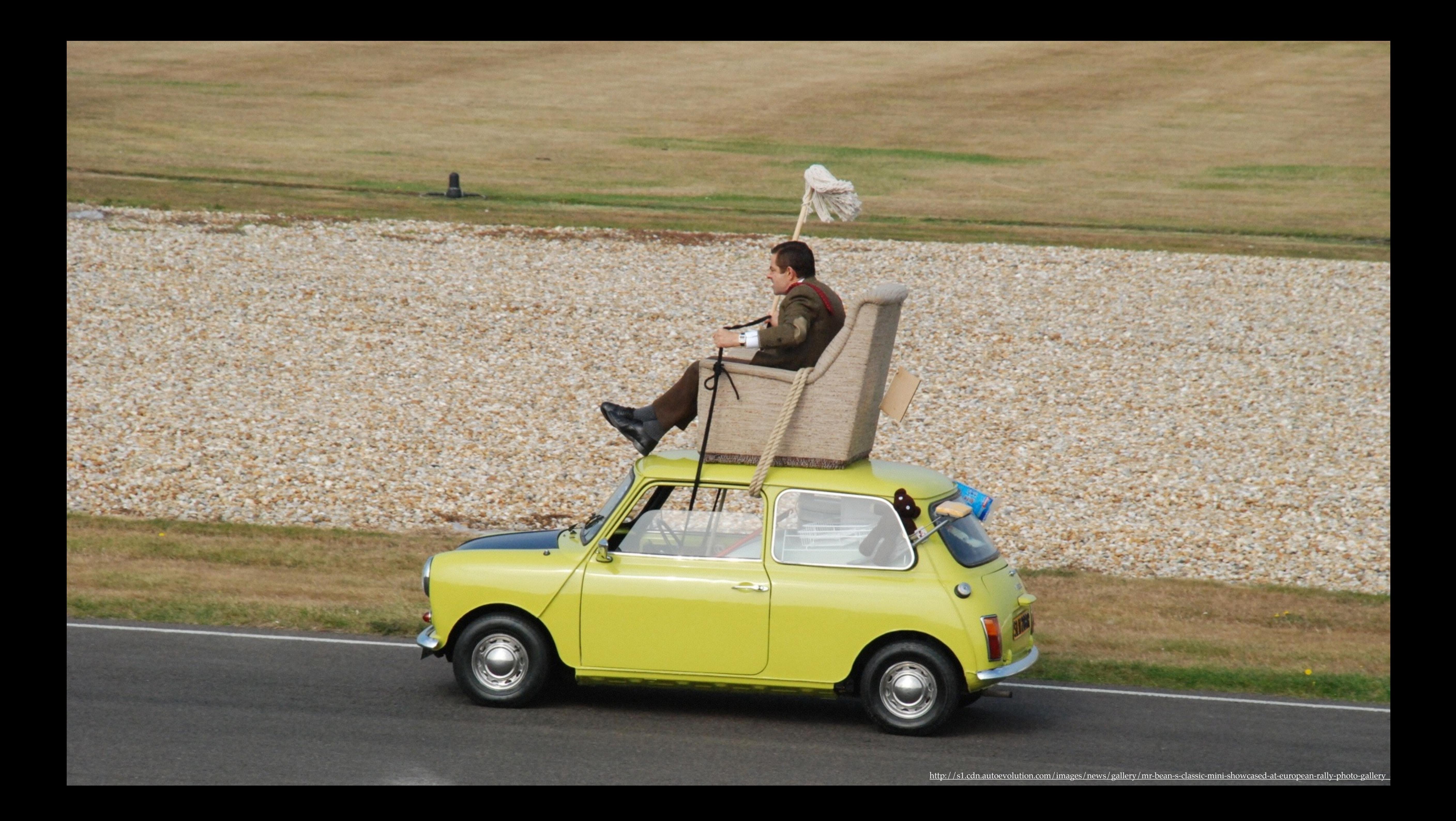

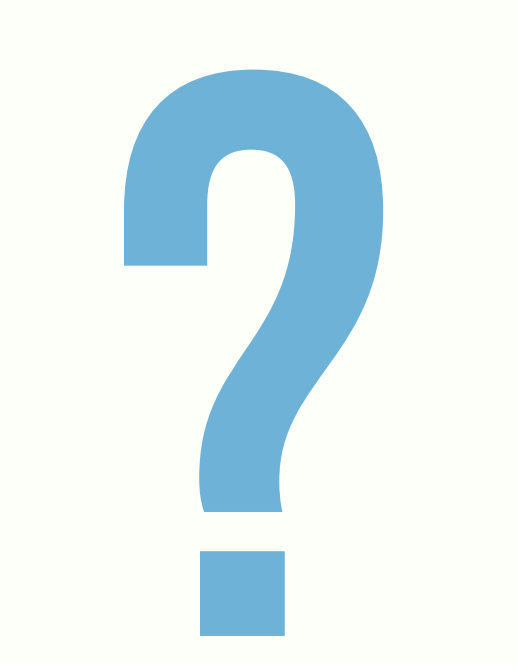

## WELL-DEFINED STANDARDS

# (TIME | BUSINESS)+ PRESSURE

## WHAT ABOUT OUR SKILLS?

<http://i1.mirror.co.uk/incoming/article1867031.ece/ALTERNATES/s2197/Cristiano-Ronaldo-1867031.jpg>

# PRACTICE MAKES PERFECT.

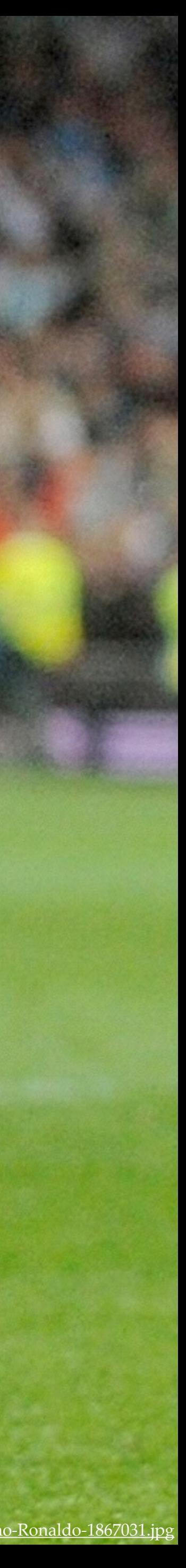

# DEPLOYINGOUR SKILLS IS MUTUALLY EXCLUSIVE FROM MASTERING THEM!

## "WE ARE WHAT WE REPEATEDLY DO: EXCELLENCE, THEN, IS NOT AN ACT BUT A HABIT." **ARISTOTLE**

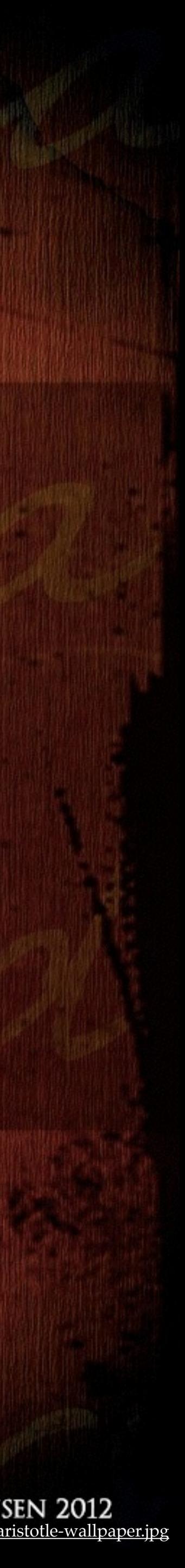

## WHAT IS A HABIT?

## **Wikipedia:**

"Habits are routines of behavior that are repeated regularly and tend to occur **subconsciously**."

# undesirable behavior pattern

## BAD HABITS - ELIMINATE ASAP

### **Bad Habits - Katherine Murdock "The Psychology of Habit":**

- Recognise bad habits and eliminate them ASAP
- The older you get the more difficult it is to remove a bad habit
- Each repetition leaves its mark!

- **Turning bad habits into good ones Dr. Michael Roussell, PhD.:**  - You can't erase a habit, you can only overwrite one.
- Insert the new habits into the current habit loops

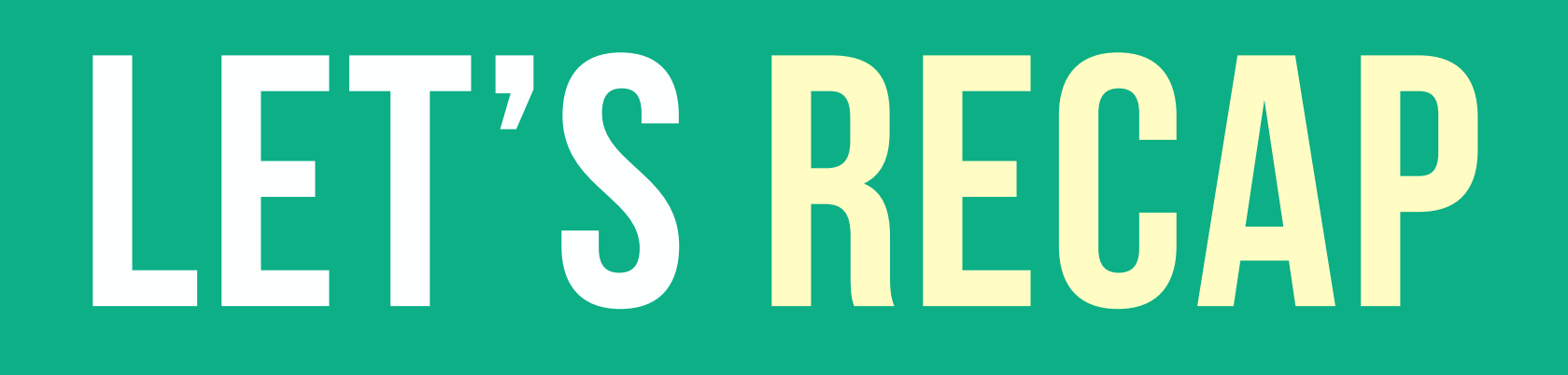

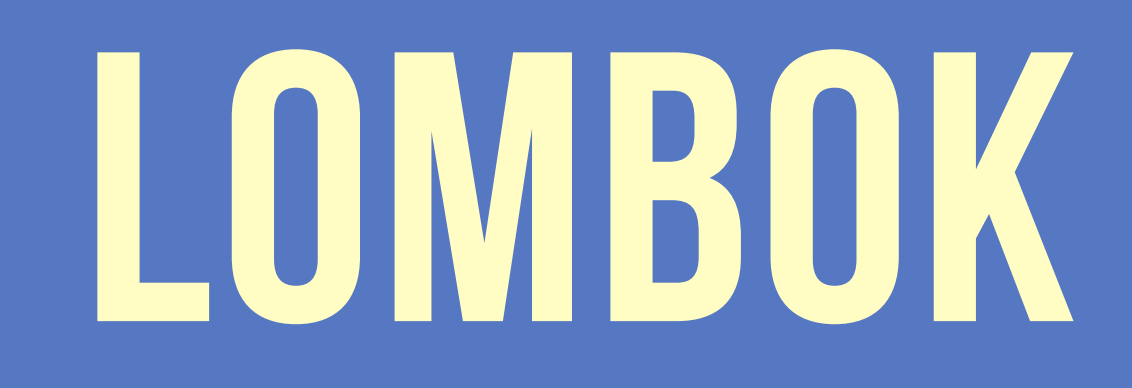

## public class Person {

 private final Integer age; private final String name; private final String surname;

}<br>*}* 

@ToString @EqualsAndHashCode @RequiredArgsConstructor @Getter @Setter public class Person {

> private final Integer age; private final String name; private final String surname;

@Data public class Person {

> private final Integer age; private final String name; private final String surname;

}<br>*}* 

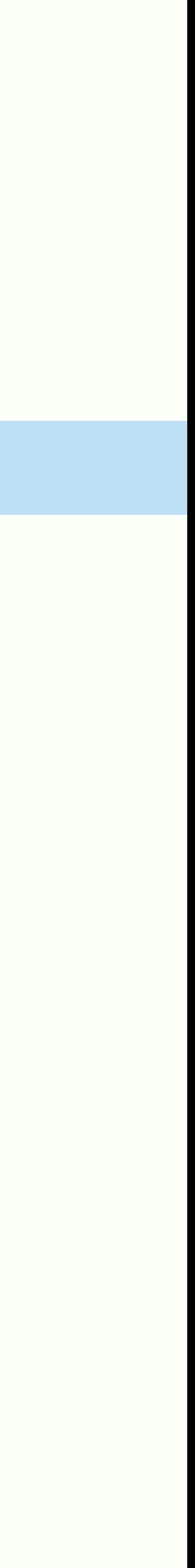

## @Builder public class Person {

### }<br>*}*

### @NonNull private final Integer age; @NonNull private final String name; @NonNull private final String surname;

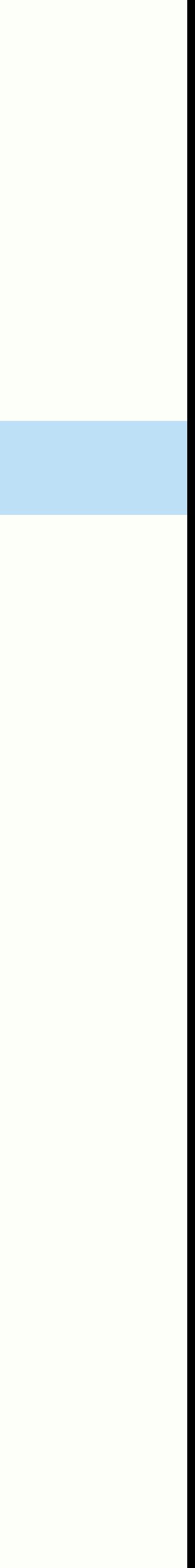

## Person.builder() .build();

### .name("James").surname("Bond").age(33)

### @Log4j public class CleanupLombokExample {

```
 public void read(String input, String output) throws { 
@Cleanup InputStream in = new FileInputStream(input); 
@Cleanup OutputStream out = new FileOutputStream(output);
```
- 
- 
- 
- 

byte $[]$  b = new byte $[1024]$ ; while (true) { int  $r = in.read(b)$ ; if  $(r == -1)$  break; out.write(b, 0, r); }

log.info("Finished!");

}

### @Log4j public class CleanupLombokExample {

- 
- public void read(String input, String output) throws { @Cleanup InputStream in = new FileInputStream(input); @Cleanup OutputStream out = new FileOutputStream(output);
	-
	-
	-
	-
	-

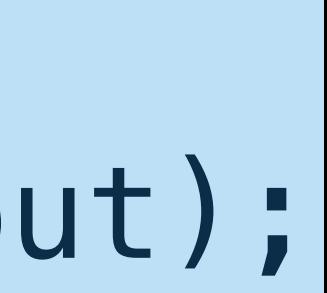

byte $[]$  b = new byte $[1024]$ ; while (true) { int  $r = in.read(b)$ ; if  $(r == -1)$  break; out.write(b, 0, r); } log.info("Finished!");

}

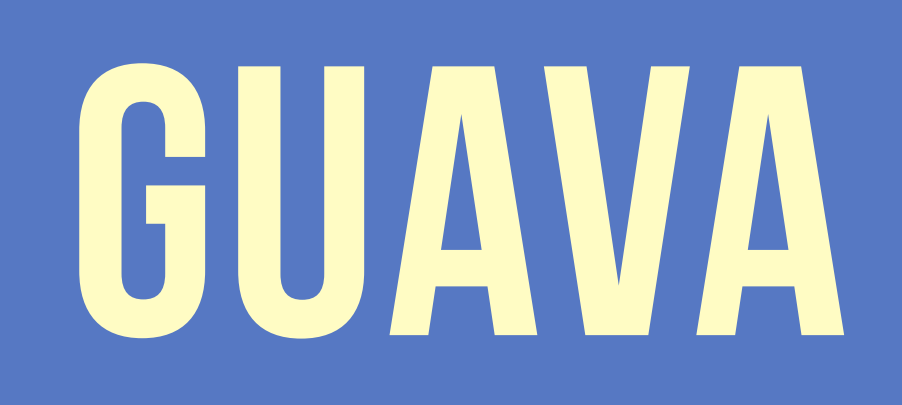

### @Test public void exampleOptionalPresent() {

 Optional<Integer> possible = Optional.of(5); possible.isPresent(); // returns true possible.get(); // returns 5

}

 @Test(expected = IllegalStateException.class) public void exampleOptionalEmpty() {

 Optional<Integer> empty = Optional.absent(); empty.isPresent(); // returns false empty.get(); // throws IllegalStateException

 @Test public void validationExample() { Preconditions.checkState(initialized);

- 
- 
- Preconditions.checkArgument("IDLE".equals(status), "!IDLE");
- Preconditions.checkPositionIndexes(start, end, data.length);
- String currentUser = Preconditions.checkNotNull(userId);

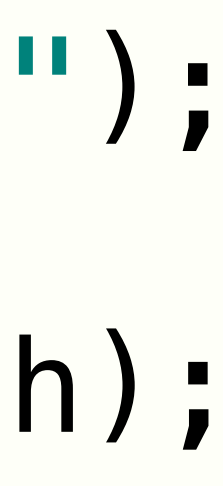

### @Test public void exampleMapDeclaration() {

- Map<String, String> mapJ6 = new HashMap<String, String>();
- Map<String, String> mapJ7 = new HashMap<>();
- Map<String, String> mapGuava = Maps.newHashMap();

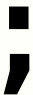

## @Test public void exampleCollections() {

// Map<String, List<Long>>

Multimap<String, Long> ml = ArrayListMultimap.create();

// Map<String, Set<Long>>

Multimap<String, Long> ms = HashMultimap.create();

// Map<String, Map<String, Long>>

Table<String, String, Long> tab = HashBasedTable.create();

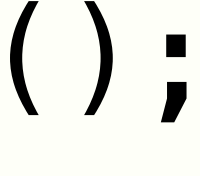

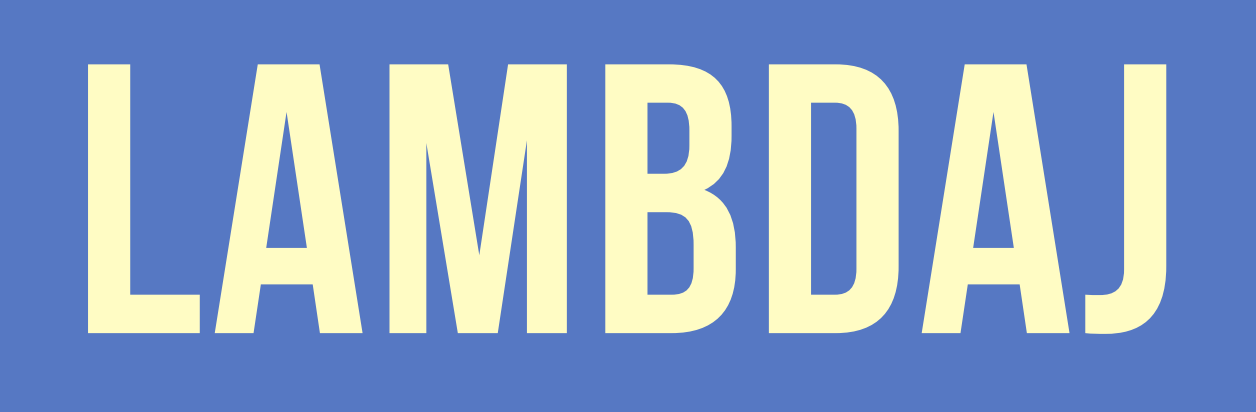

### @Test public void filteringComplexShowcase() {

 Person me = new Person("Mario", "Fusco", 35); Person luca = new Person("Luca", "Marrocco", 29); List<Person> list = asList(me, luca, biagio);

```
 Person biagio = new Person("Biagio", "Beatrice", 39);
```
 filter(having( on(Person.class).getAge(), greaterThan(30)), list);

### @Test public void closureSimpleShowcase() {

### Closure println = closure(); { of(System.out).println(var(String.class)); }

 println.apply("one"); println.each("one", "two", "three");

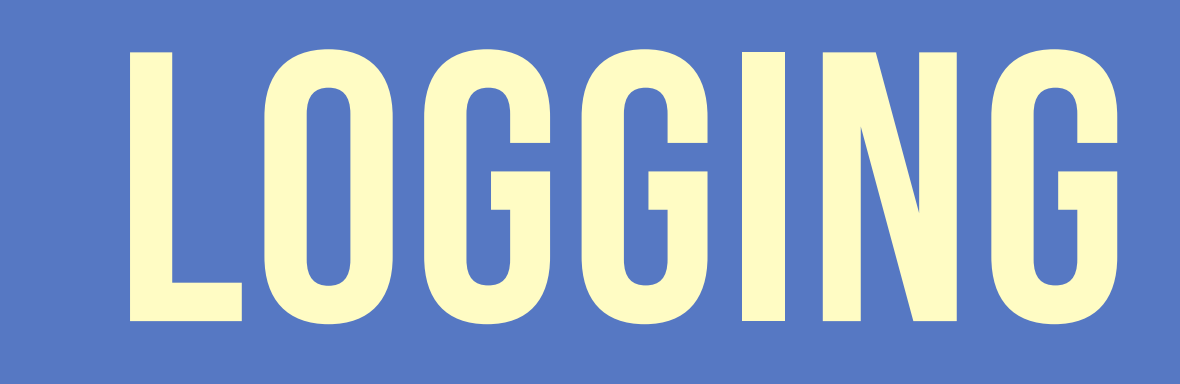

 try { } catch (Exception ex) { log.error(ex); }

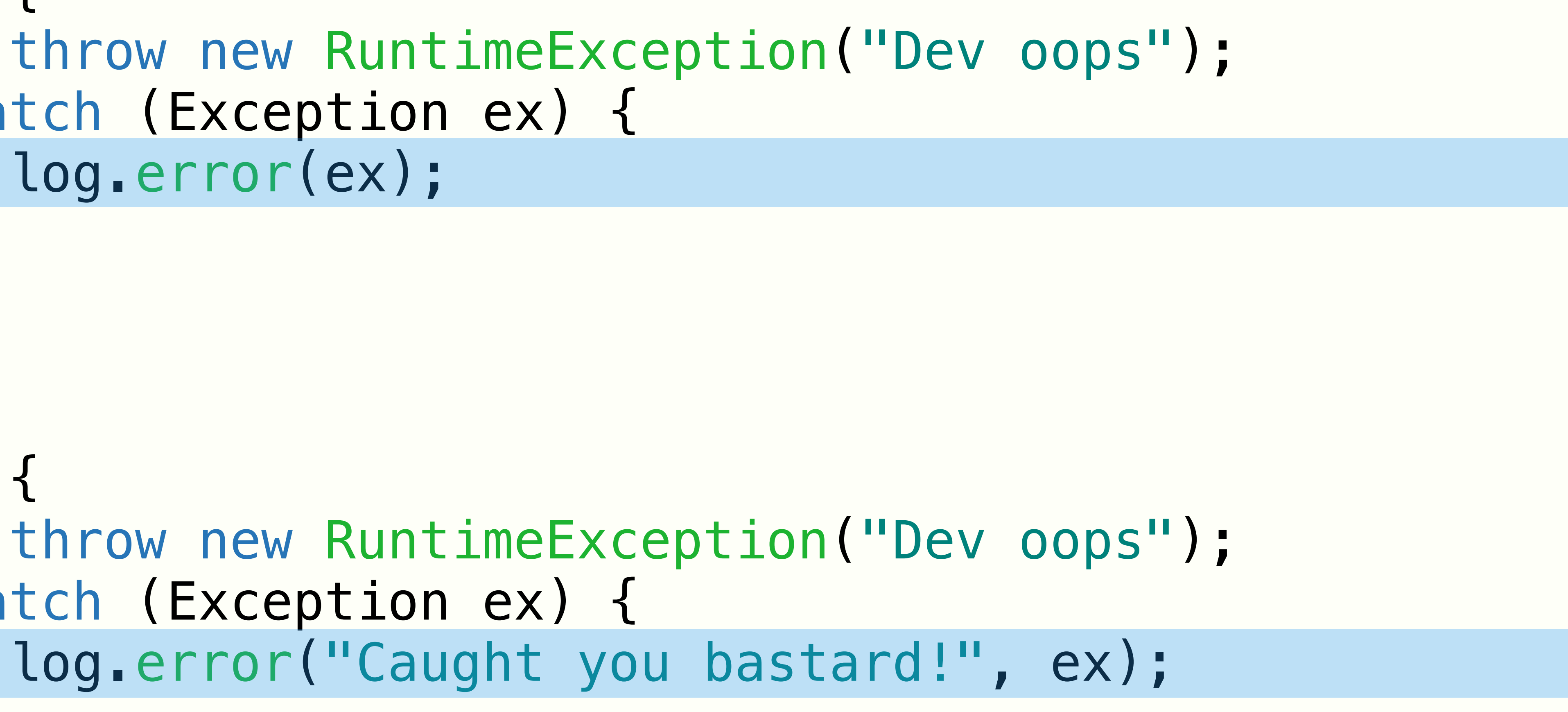

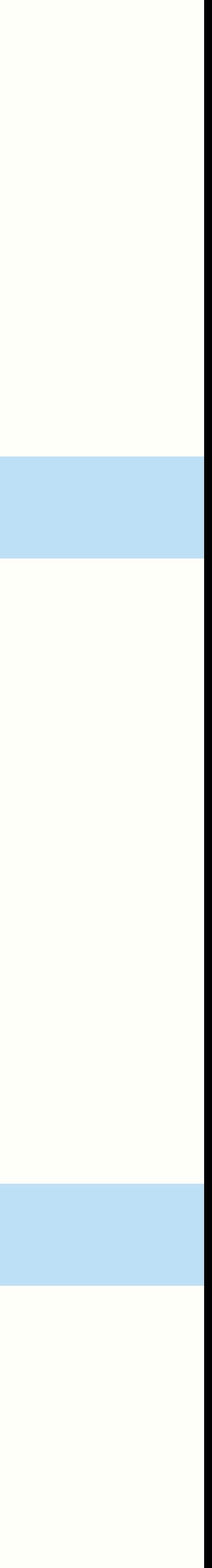

 try { } catch (Exception ex) { log.error("Caught you bastard!", ex); }

## LOG4j
# throw new RuntimeException("Dev oops");

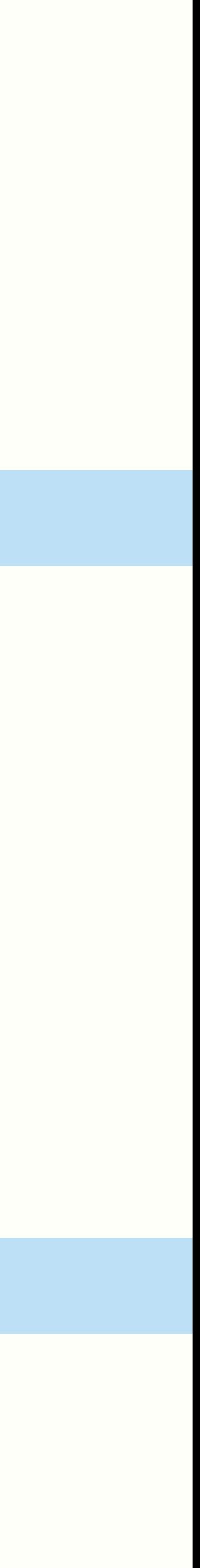

## SLF4J

 try { } catch (Exception ex) { // does not compile // log.error(ex); }

String id = "1231-4935-2314"; try { throw new RuntimeException("Dev oops"); } catch (Exception ex) { log.error("Caught you bastard! {}", id, ex); }

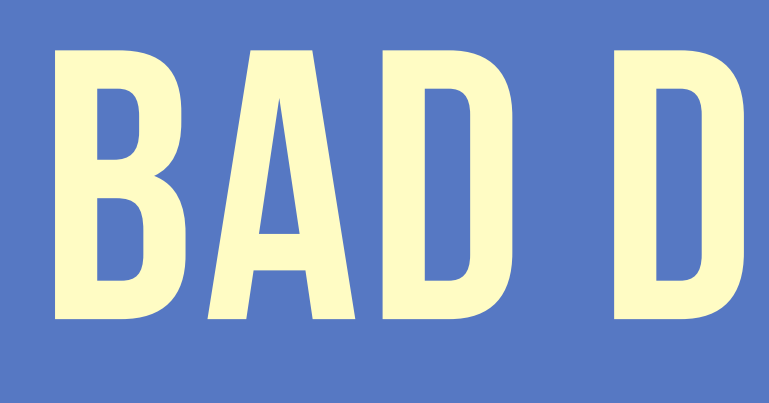

# BAD DEFAULTS

#### @Test public void autoGeneratedCatchExample\_BAD() { try { stockService.buy("AAPL", 10); } catch (Exception ex) { ex.printStackTrace(); } }

### @Test public void autoGeneratedCatchExample\_GOOD() { try { stockService.buy("AAPL", 10); } catch (Exception ex) { } }

```
 throw new RuntimeException(ex.getMessage(), ex);
```
### @Test public void insaneExceptionHandling() { try { stockService.buy("AAPL", 10); } catch (Exception ex) { } }

```
 // ignored as it will never happen
```
### @Test public void insaneExceptionHandlingTrick() { try { stockService.buy("AAPL", 10); } catch (Exception ex) { System.exit(-1); // <PEACE!> }

```
 // ignored as it will never happen
```
### public final class QueryUtil {

public static String extractTableName(String query) {

 // (...) return queryNoParams; }<br>}

### // (...) return tableName; }

#### public static String removeParameters(String query) {

### public static String formatQuery(String query) { // (...) return queryFormatted; }

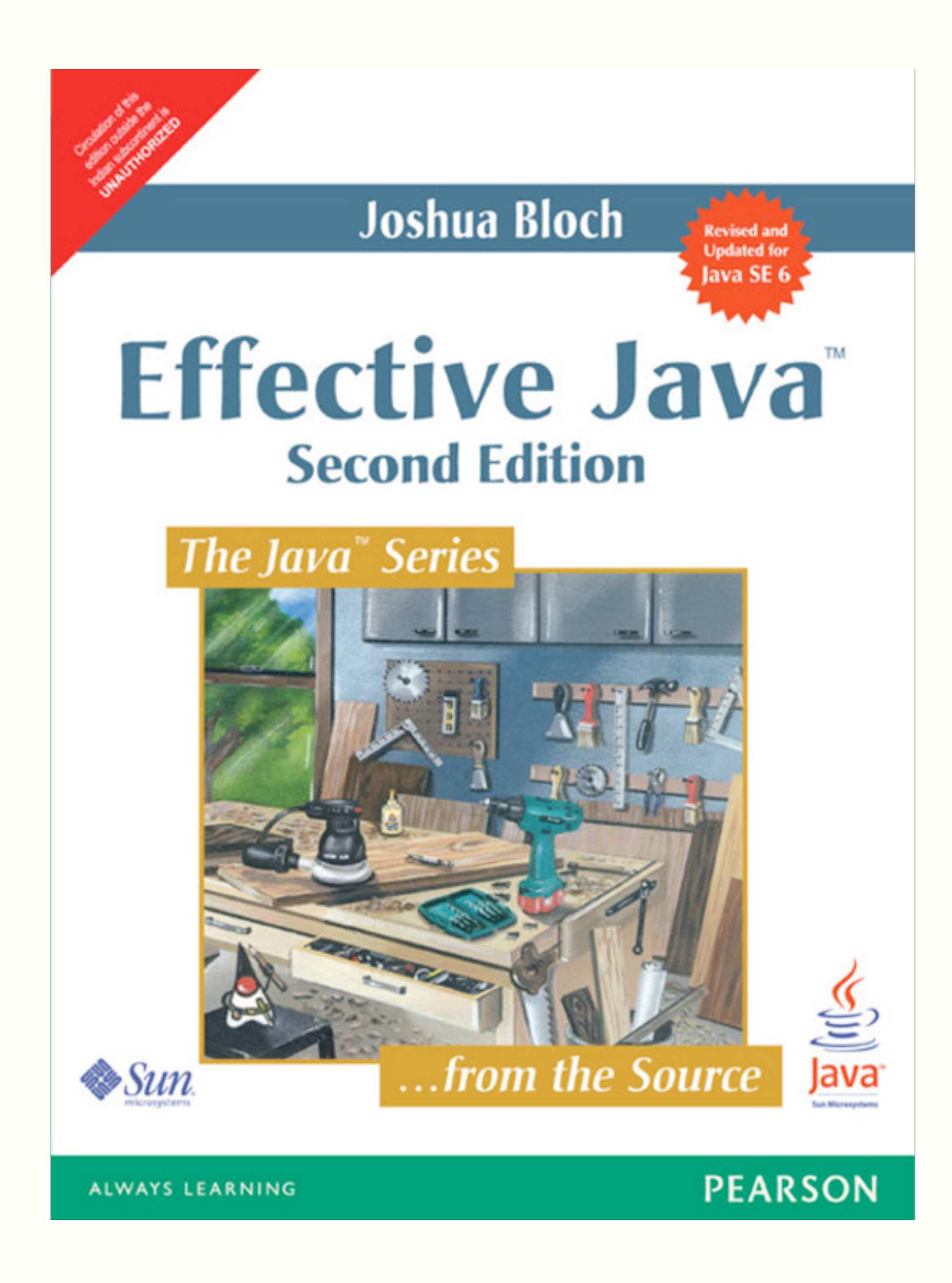

Robert C. Martin Series

## **Clean Code**

#### A Handbook of Agile Software Craftsmanship

Robert C. Martin Foreword by James O. Coplien

**H** PRENTICE

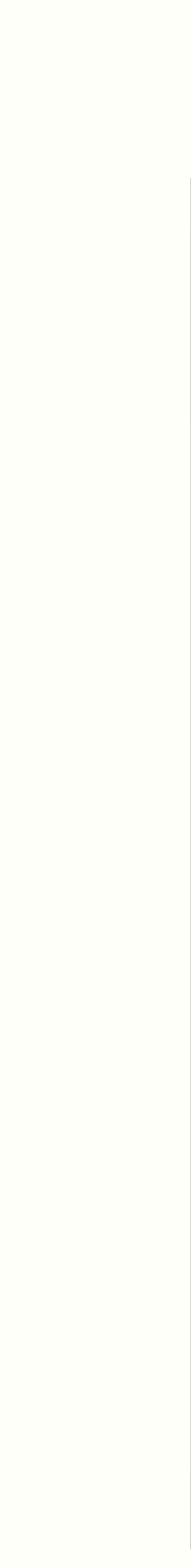

# JOHN - THE DEVELOPER

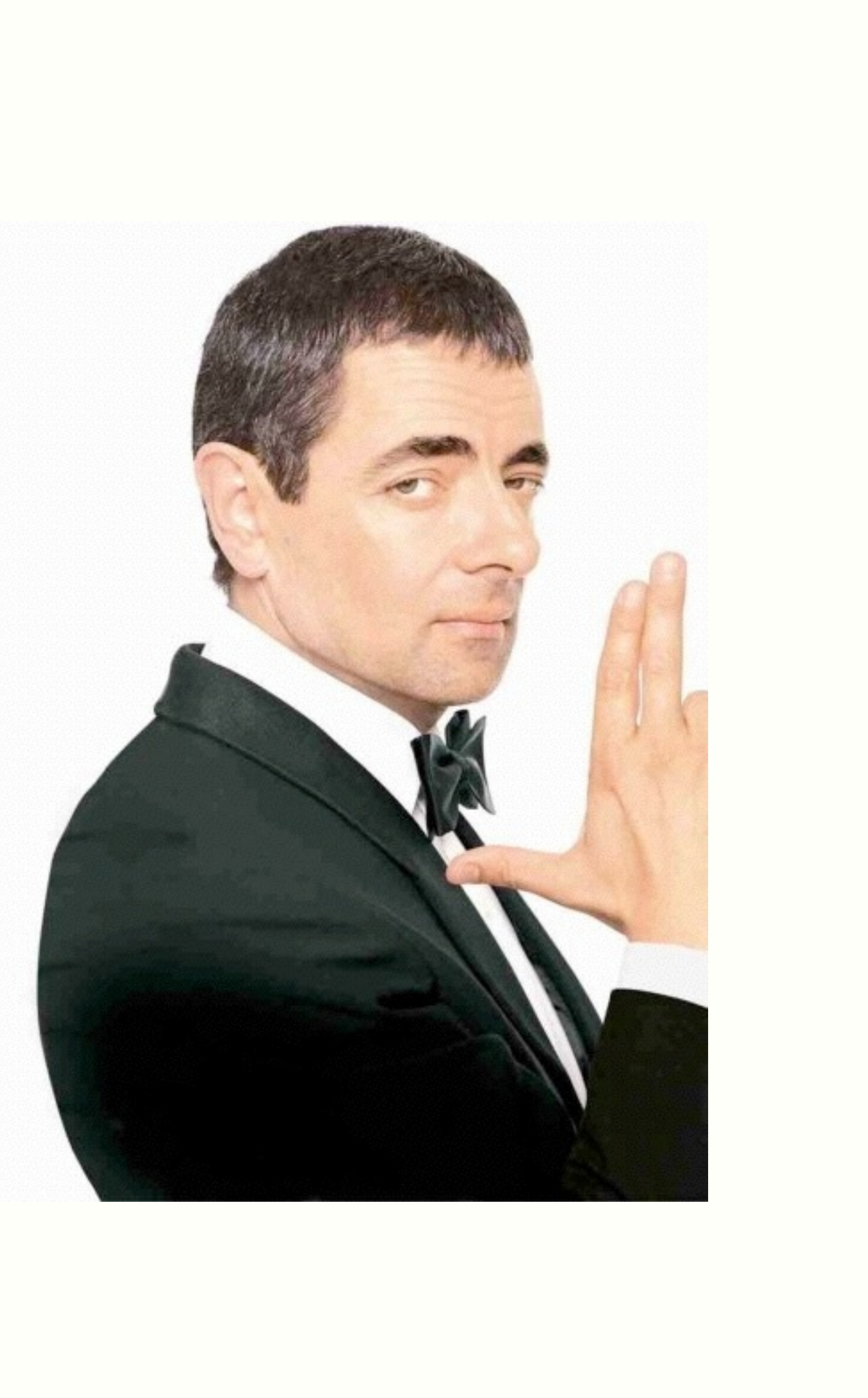

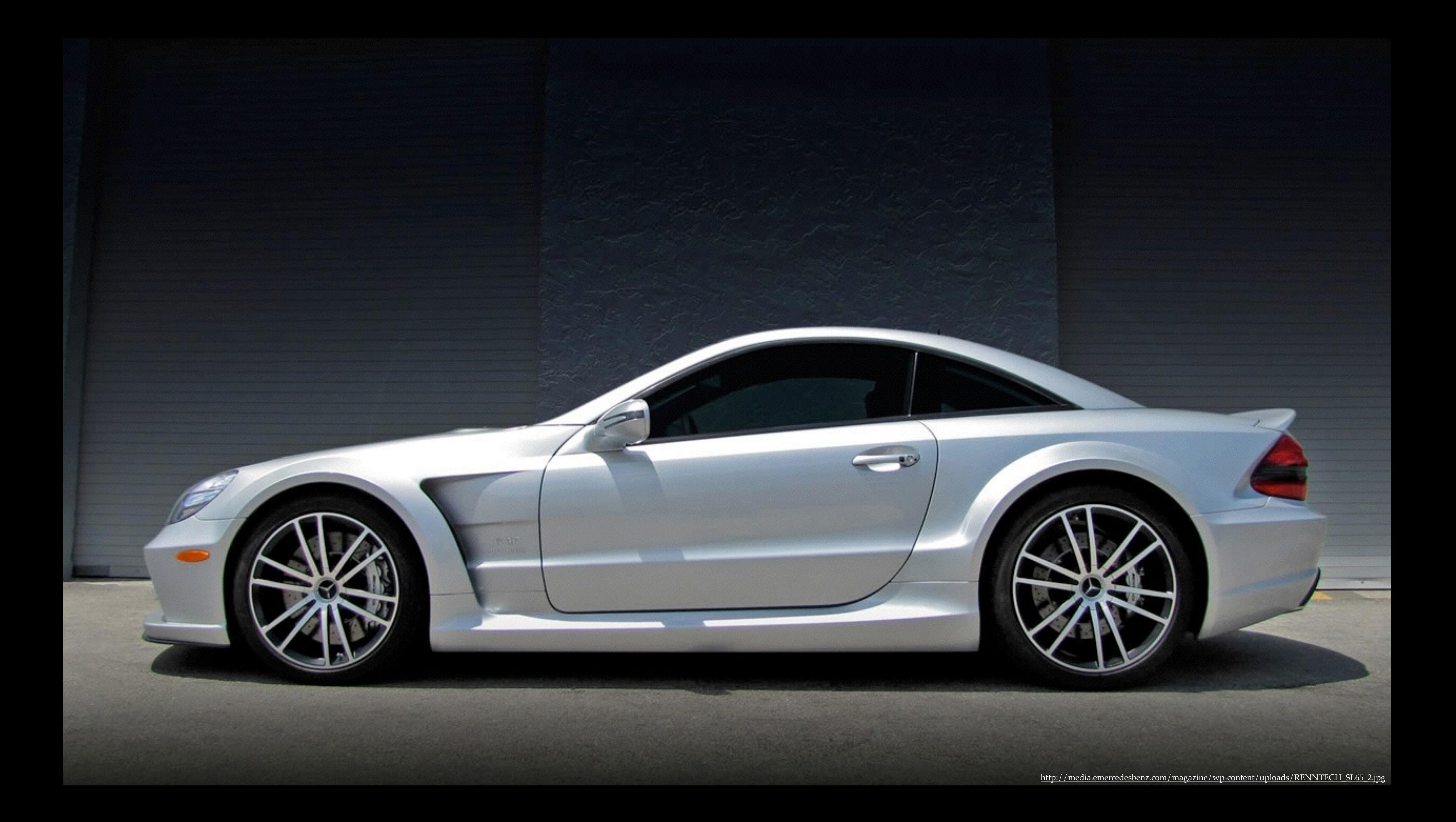

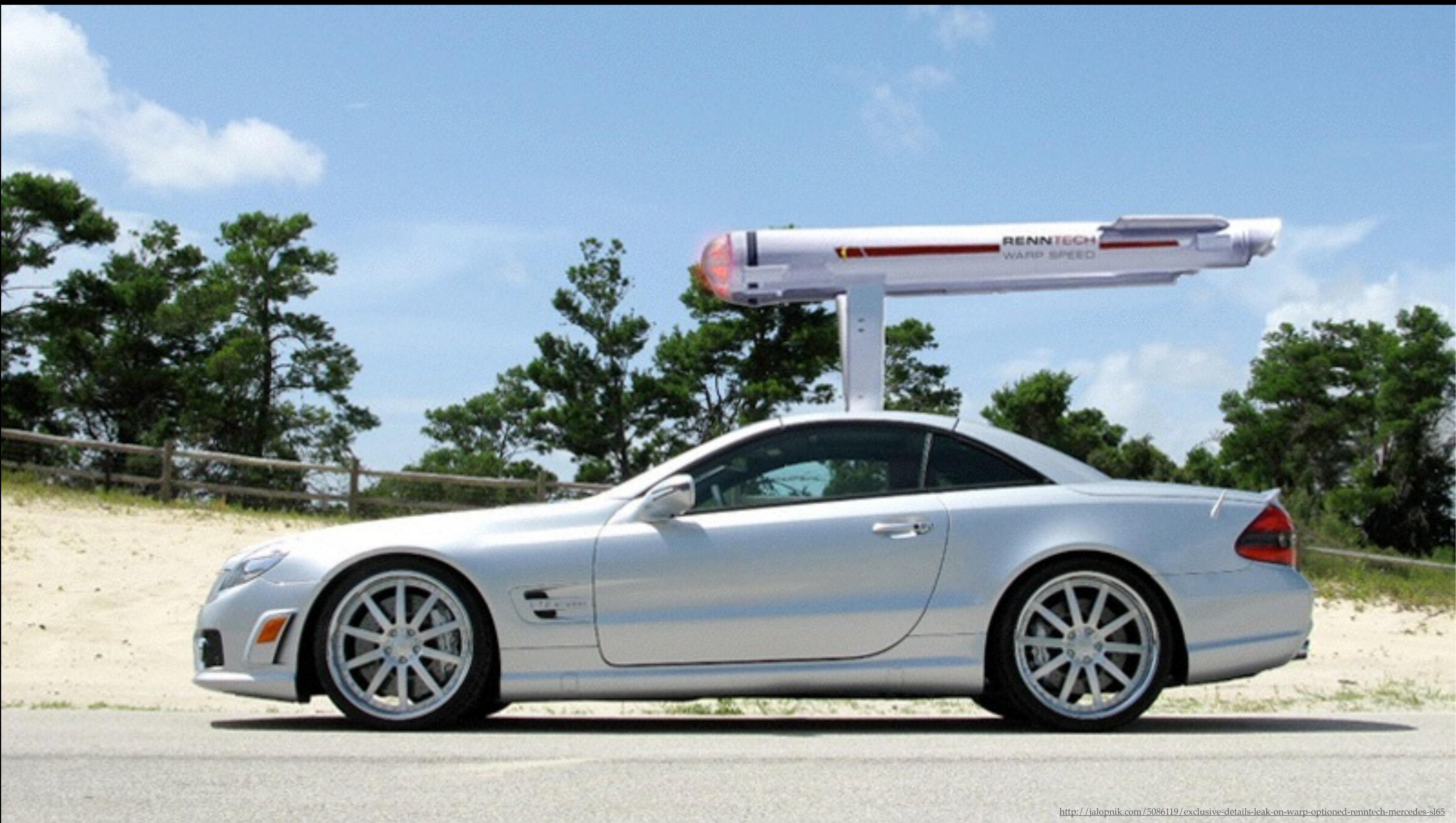

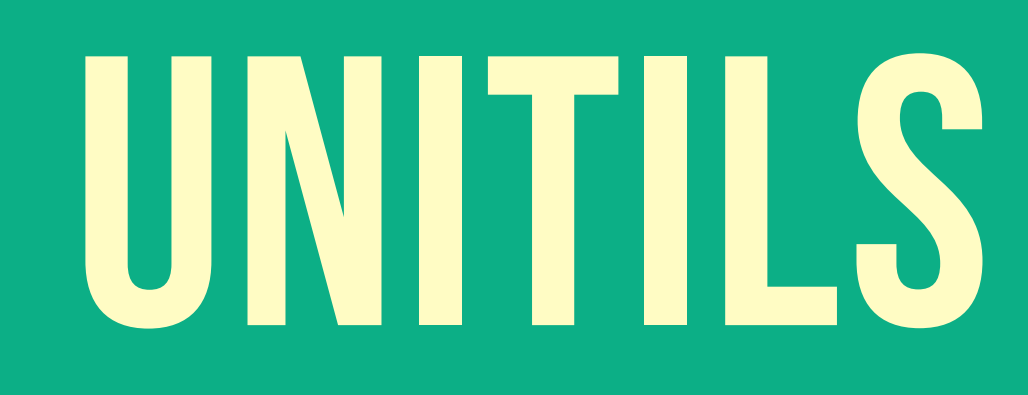

### public class UnitilsIOExample extends UnitilsJUnit4 {

#### @FileContent(value = "/input.txt", encoding = "UTF-8")

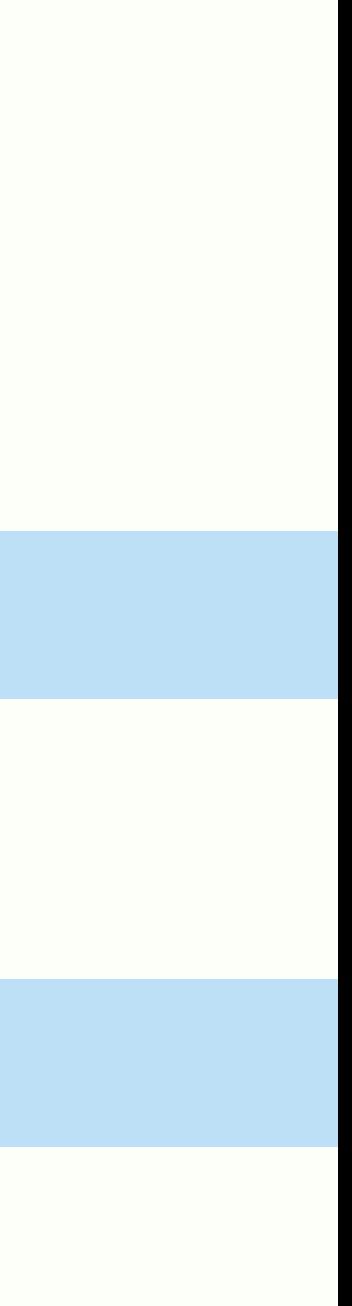

 @Test public void exampleFileContent() { assertEquals("Jazoon 2013 rocks!", data); }

private String data;

 @TempFile("output.txt") private File output;

#### @Test public void exampleAssertion() { User user1 = new User(1, "John", "Doe"); User user2 = new User(1, "John", "Doe");

 @Test public void exampleListAssertion() { List<Integer>  $l = asList(2, 1);$ 

 assertFalse(user1.equals(user2)); assertReflectionEquals(user1, user2);

}

assertReflectionEquals(asList(1, 2), l, LENIENT\_ORDER);

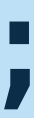

#### private Service service = new Service();

 @InjectInto(target = "service", property = "dao") private Dao dao = new Dao();

 @InjectIntoStatic(target = Dao.class, property = "INSTANCE") private Dao singletonOverridingDao = new Dao();

 @Test public void testSingletonOverrideInjection() { assertSame(singletonOverridingDao, Dao.INSTANCE); }

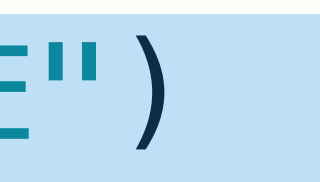

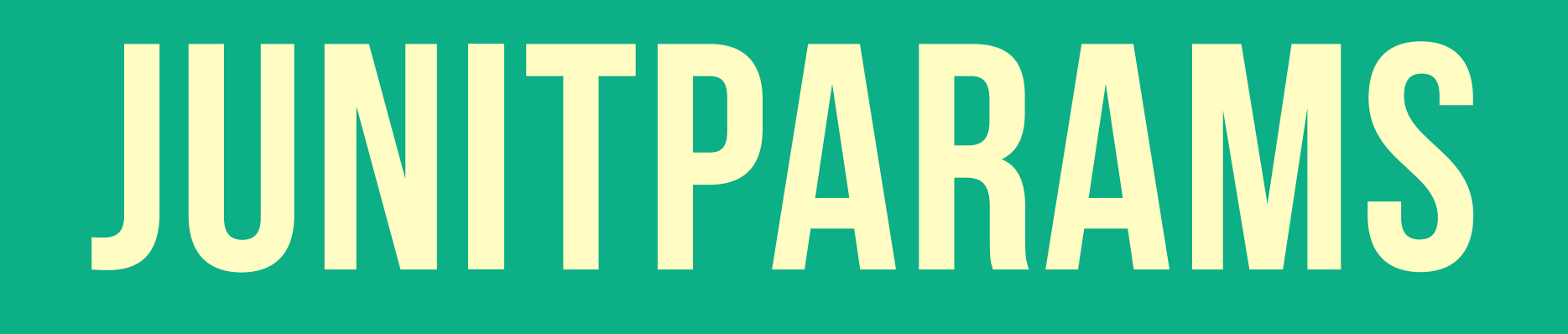

#### @RunWith(JUnitParamsRunner.class) public class HardcodedParamsExample {

 @Test @Parameters({ "17, false", "22, true"} ) } }

#### public void personIsAdult(int age, boolean correct) { assertThat(new Person(age).isAdult(), is(correct));

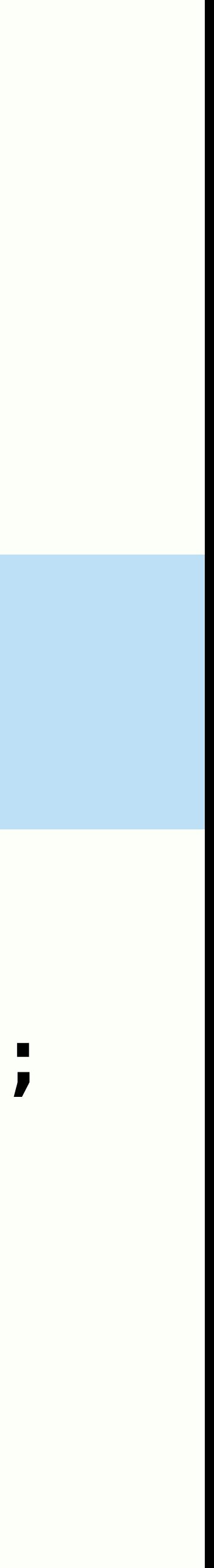

public class PersonProvider { public static Object[] provideAdults() { return \$( \$(new Person(25), true), \$(new Person(32), true)  $\frac{1}{2}$  } public static Object[] provideTeens() { return \$(  $\left( \begin{array}{c} \cdot & \cdot \\ \cdot & \cdot \end{array} \right)$  } }

```
 $(new Person(12), false), 
 $(new Person(17), false)
```
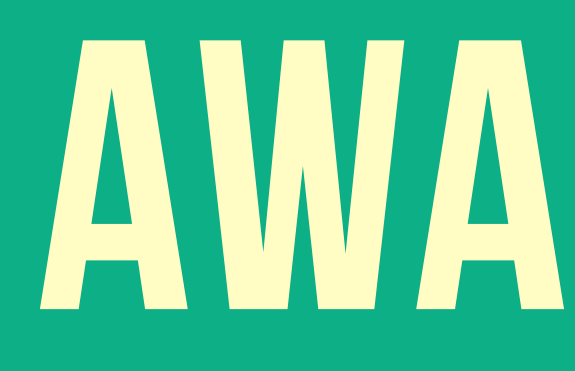

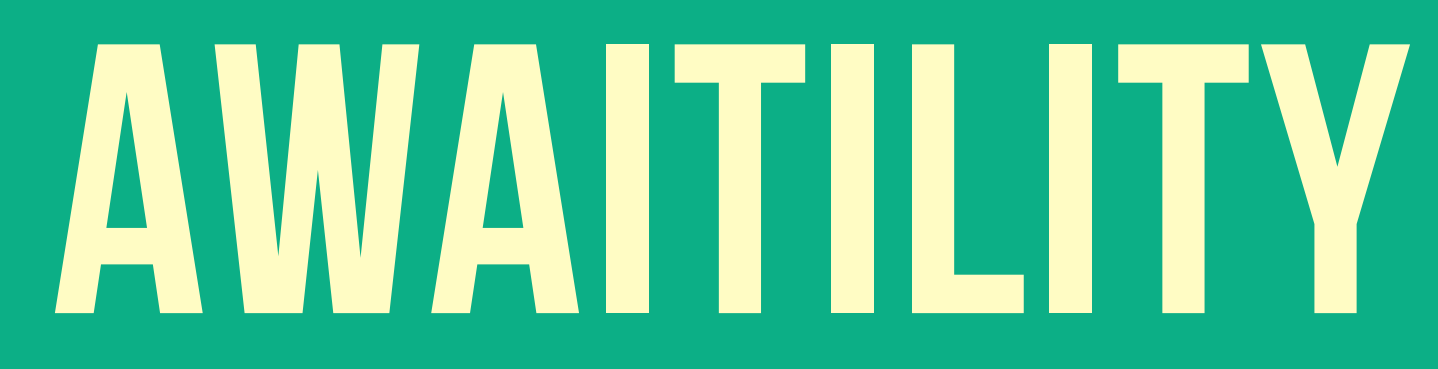

#### @Test public void testWithAtomicPseudoClosure() { await() .atMost(10, SECONDS) .untilCall( to(userRepository).size(), equalTo(3)); }

### $private$  AtomicInteger atomic = new AtomicInteger(0);

 @Test public void testWithAtomicNumber() { await() .untilAtomic(atomic, equalTo(1));

}

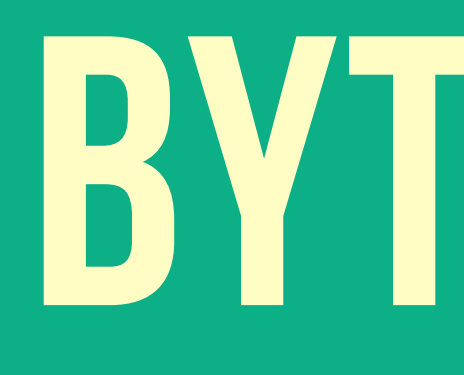

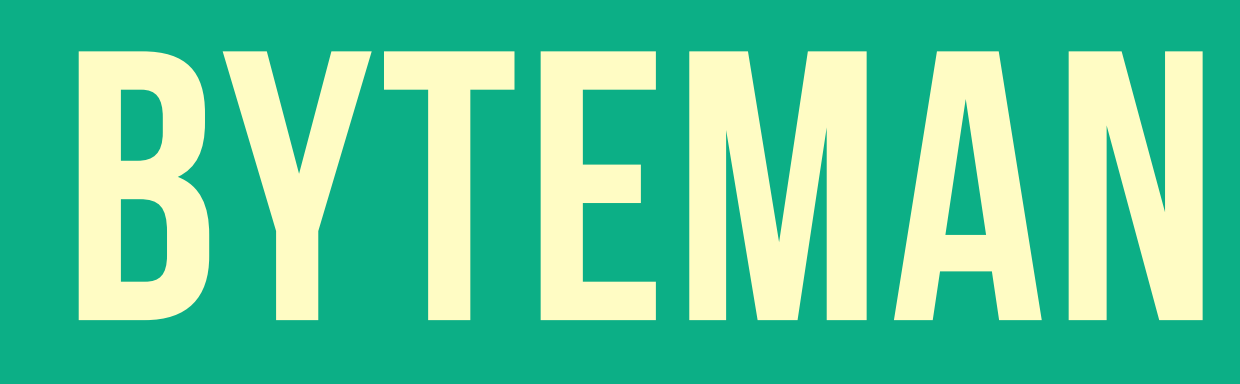

@RunWith(BMUnitRunner.class) public class FalseInjectionTest {

```
 targetClass = "FalseInjectionTest$StockService", 
action = "throw new RuntimeException()")
```
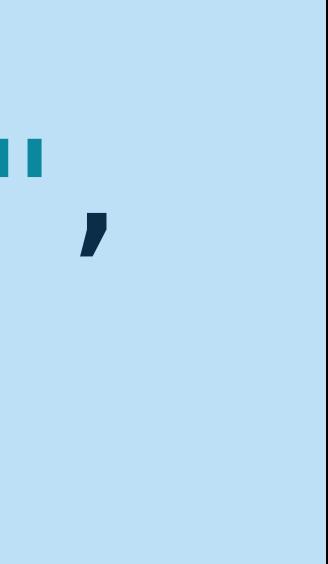

 @Test(expected = RuntimeException.class) @BMRule(name = "Processor IOException", targetMethod = "getQuote", public void checkIfFaultInjected() { new StockService().getQuote("AAPL"); }

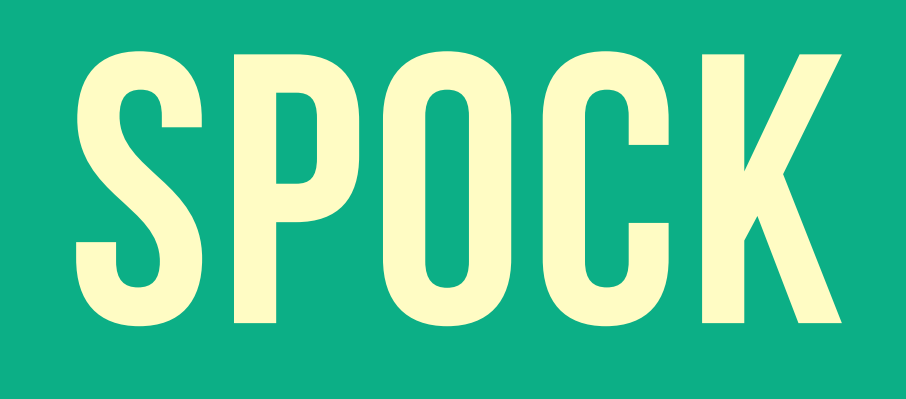

### class SpockSpecExample extends Specification {

@Unroll

- def "should detect blank for [#input]"() {
	- StringUtils.isBlank(input) == result

expect:

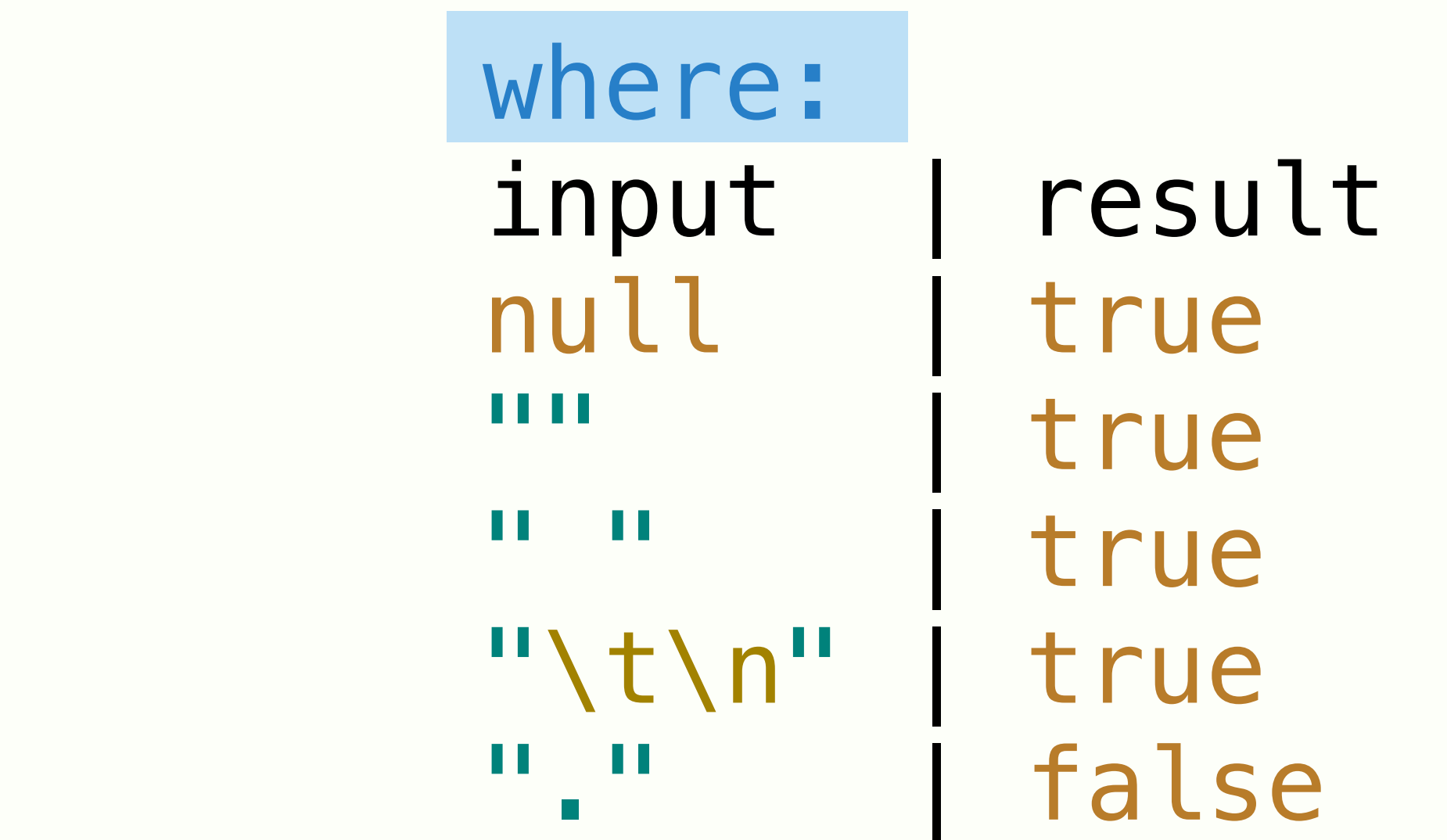

}

def "should send messages to all subscribers"() {

 $Subscripter$  john = Mock(), jim = Mock()

### setup: String msg = "33rd Degree rocks!"

### when: publisher.send(msg)

#### then: 1 \* john.receive(msg) 1 \* jim.receive(msg)

}

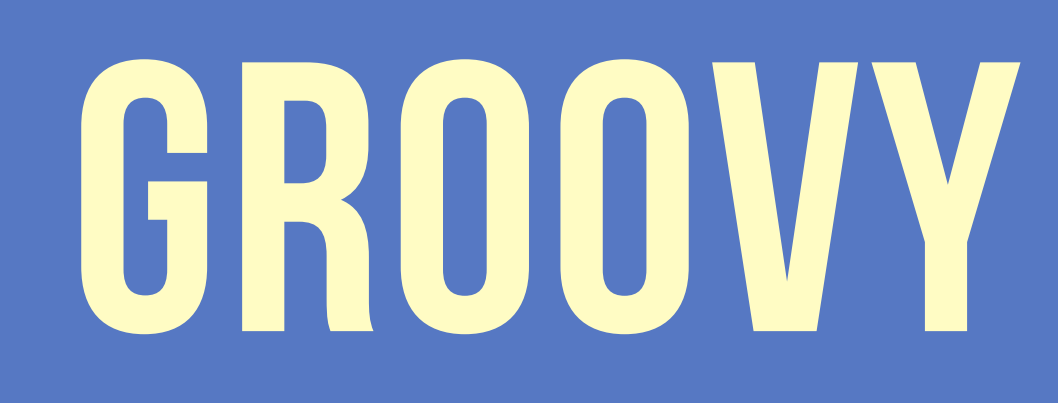

## XML PARSING

<?xml version="1.0" encoding="UTF-8"?> <stocks> <stock>

<symbol>Citibank</symbol>

<price>100</price>

<quantity>1000</quantity>

 </stock> <stock>

<symbol>UBS</symbol>

<price>90</price>

 <quantity>2000</quantity> </stock>

</stocks>

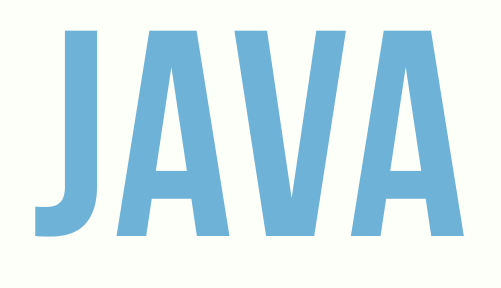

DocumentBuilderFactory dbFactory = DocumentBuilderFactory.newInstance(); Document doc = dBuilder.parse(stocks); doc.getDocumentElement().normalize(); NodeList nodes = doc.getElementsByTagName("stock"); for  $(int i = 0; i < nodes.getLength(); i++)$  Node node = nodes.item(i); Element el = (Element) node;

- 
- DocumentBuilder dBuilder = dbFactory.newDocumentBuilder();
	-
	-
	-
	-
	- **if** (node.getNodeType() == Node.ELEMENT\_NODE) {
		-
		- NodeList list = el.getElementsByTagName("symbol")
		- NodeList children = list.item(0).getChildNodes();
		- System.out.println(children(0).getNodeValue());

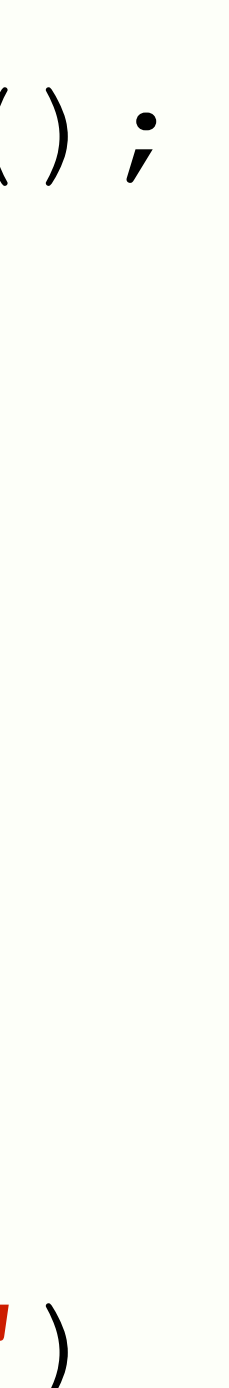

}

}

#### **def** doc = **new** XmlSlurper().parse(stocks) doc.stock.each { println it.symbol.text() }

 $+$ 

## GROOVY

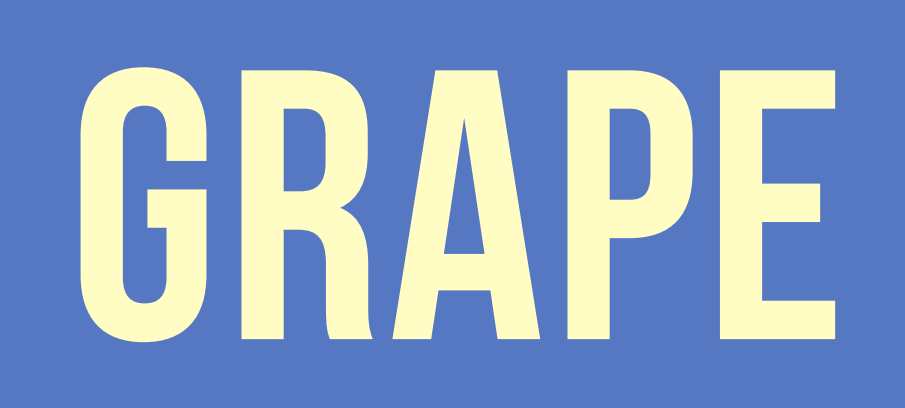

#### @Grapes([ @Grab(group='commons-lang', module='commons-lang', version='2.4') ])

def abbreviate(String s) { StringUtils.abbreviate( s, 10 ) }

def strings = ['Hello', 'Groovy'] strings.each { String aString -> println "\$aString: \${abbreviate(aString)}" }

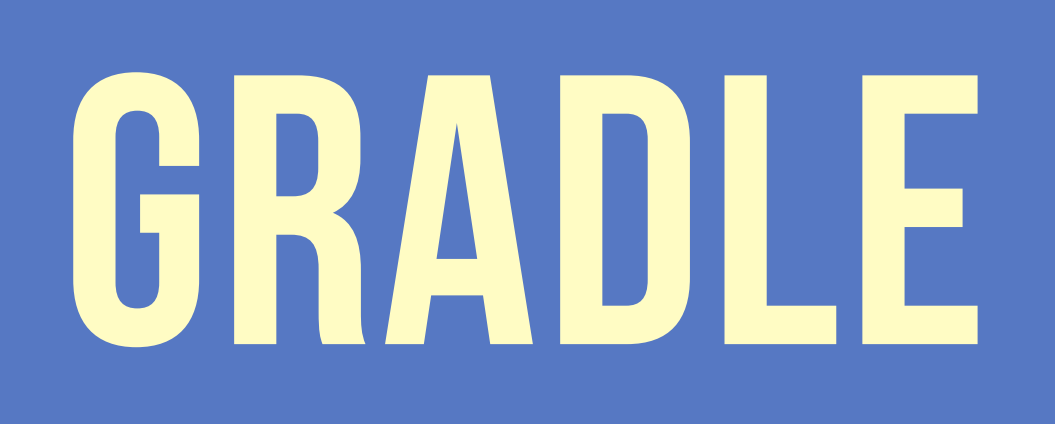

```
<project xmlns="http://maven.apache.org/POM/4.0.0" xmlns:xsi="http://www.w3.org/2001/XMLSchema-instance"
   xsi:schemaLocation="http://maven.apache.org/POM/4.0.0 http://maven.apache.org/xsd/maven-4.0.0.xsd">
   <modelVersion>4.0.0</modelVersion>
   <groupId>org.demo</groupId>
  <artifactId>demo</artifactId>
   <version>0.0.1-SNAPSHOT</version>
   <packaging>jar</packaging>
   <url>http://maven.apache.org</url>
   <properties>
     <project.build.sourceEncoding>UTF-8</project.build.sourceEncoding>
   </properties>
   <dependencies>
     <dependency>
       <groupId>junit</groupId>
       <artifactId>junit</artifactId>
       <version>4.8.1</version>
       <scope>test</scope>
     </dependency>
     <dependency>
       <groupId>org.mockito</groupId>
       <artifactId>mockito-all</artifactId>
       <version>1.8.4</version>
       <scope>test</scope>
     </dependency>
   </dependencies>
   <build>
     <plugins>
       <plugin>
         <artifactId>maven-resources-plugin</artifactId>
         <version>2.6</version>
         <executions>
           <execution>
             <id>copy-resources</id>
             <phase>validate</phase>
             <goals>
               <goal>copy-resources</goal>
             </goals>
             <configuration>
               <outputDirectory>${basedir}/target/resources/copy</outputDirectory>
               <resources>
                  <resource>
                   <directory>src/test/resources</directory>
                  <filtering>true</filtering>
                 </resource>
              \langleresources> </configuration>
           </execution>
         </executions>
       </plugin>
     </plugins>
   </build>
</project>
```
## MAVEN GRADLE

```
apply plugin: 'java'
group='org.demo'
artifactId='demo'
version='0.1-SNAPSHOT'
repositories { 
    mavenCentral() 
} 
dependencies { 
    testCompile 'junit:junit:4.8.1'
    testCompile 'org.mockito:mockito-all:1.8.4'
} 
task copyTestResources(type: Copy, dependsOn: 'assemble') { 
    from 'src/test/resources'
    into 'src/test/resources/copy'
    include('**/*.xml', '**/*.properties') 
}
```
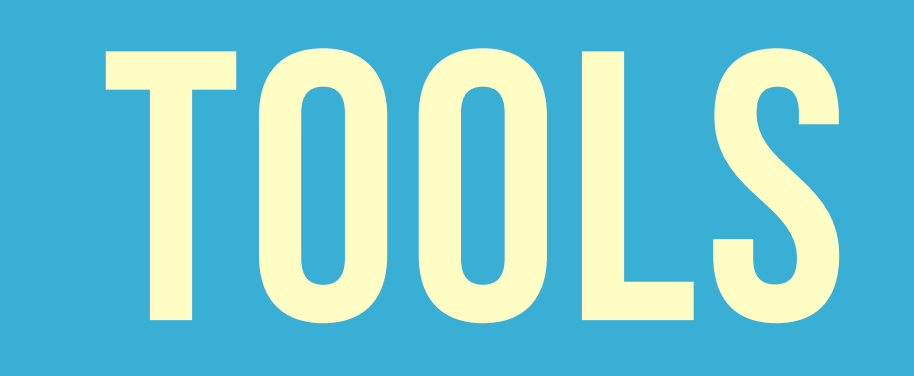

## GIT

```
git log
git status
git diff
git add <file> 
git checkout -- <file>
git reset HEAD <file> 
git branch
git branch <branch_name>
git branch -d <branch_name> 
git checkout <branch_name>
```
- git commit -m "message"
- git commit --amend
- git merge <branch>
- git stash list
- git stash push
- git stash pop
- git push origin master
- git pull
- git reset HEAD
- git reset --hard

find  $-$ regex  $\star\setminus\Lambda$ .groovy  $-\text{exec}$  grep  $-\text{Hn}$  "import spock."  $\{\} \setminus \;$ find  $-$ regex  $\star\setminus\Lambda$ .groovy  $-\text{exec sed} -i$  "s/@mrbean/@tom/g"  $\set{\}$ ls -Al | awk '{ print \$6 " " \$10 }' | sort -r

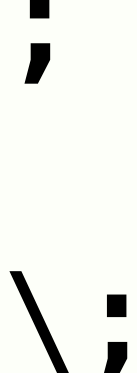

## BASH
## BABUN

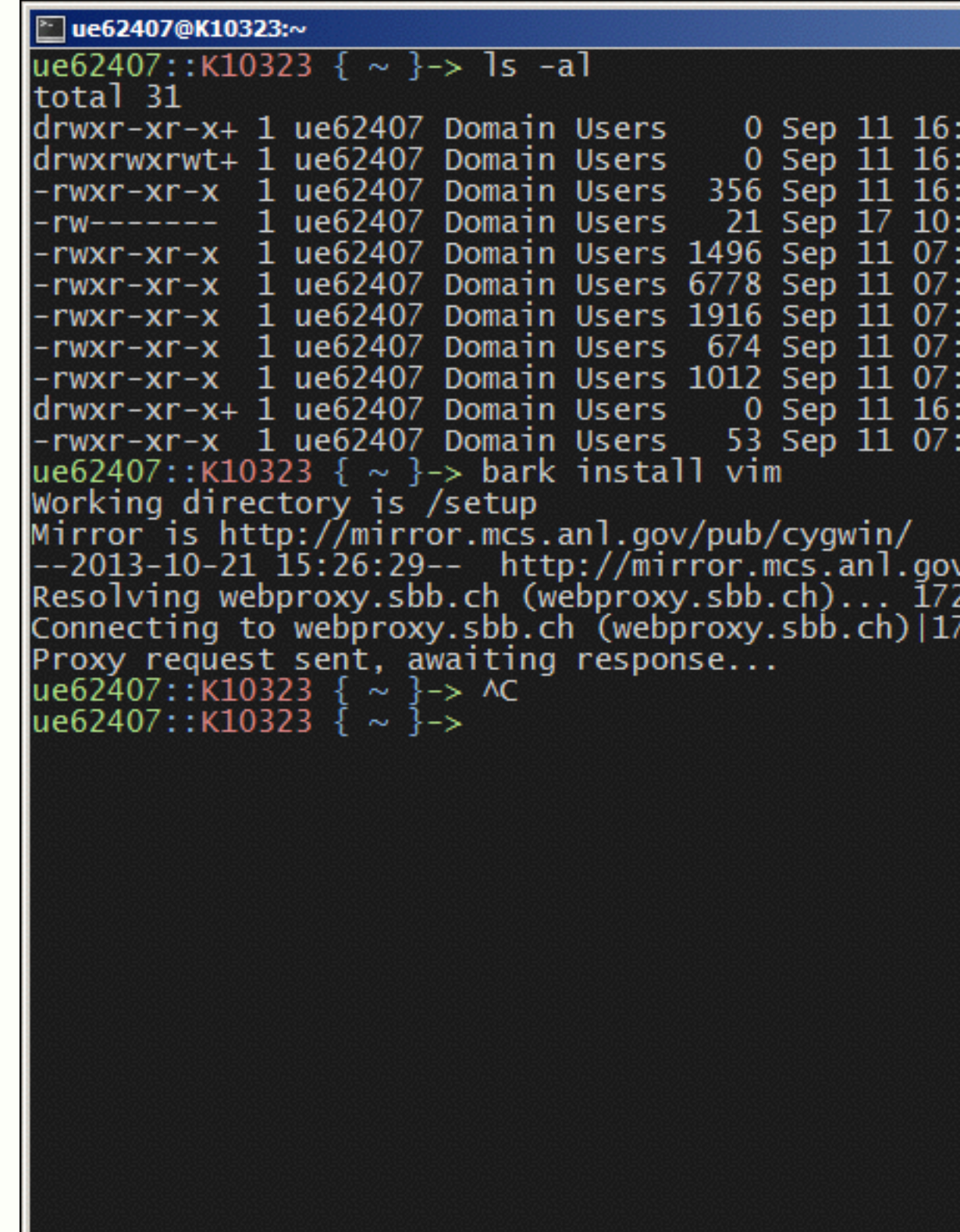

#### <http://babun.github.io> Released on 13th of May 2014

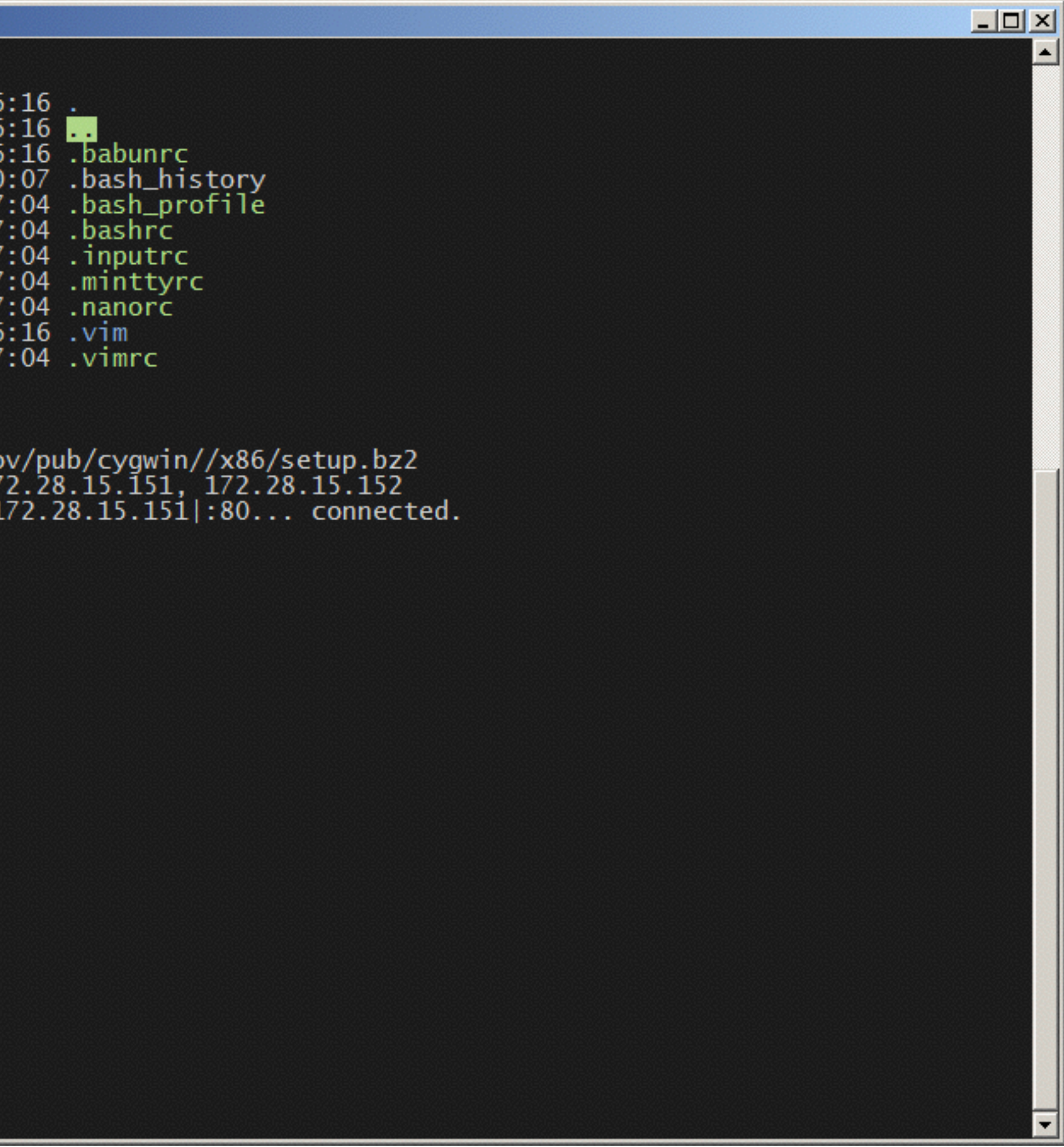

<http://www.hackergarten.net/wallpaper/IdeaCanoo1680x1050.png>

# CTRL + ALT + B  $\frac{90}{96} + \frac{1}{96} + \frac{1}{96}$

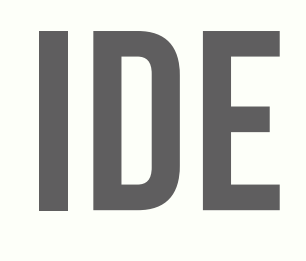

## CODE REVIEWS

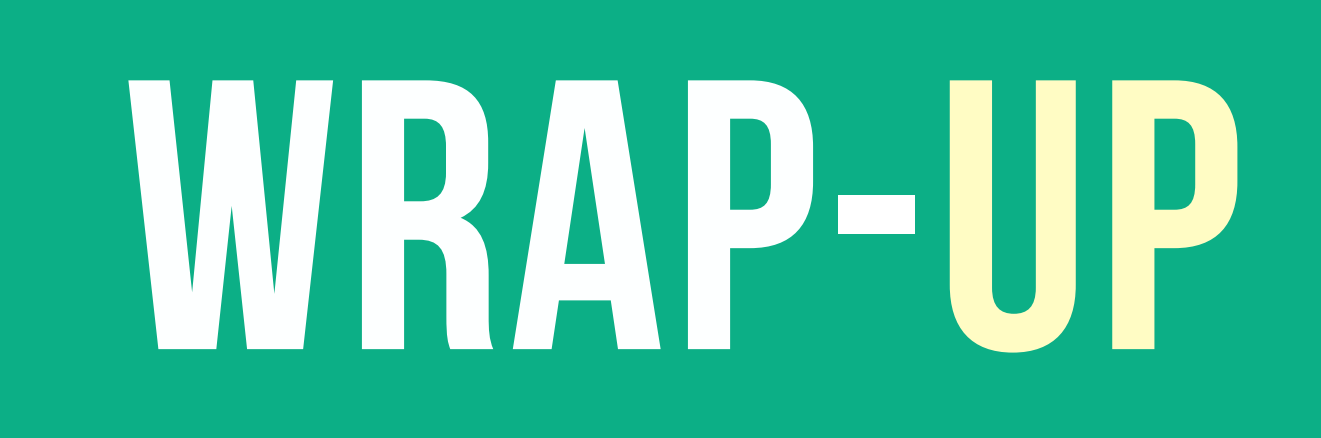

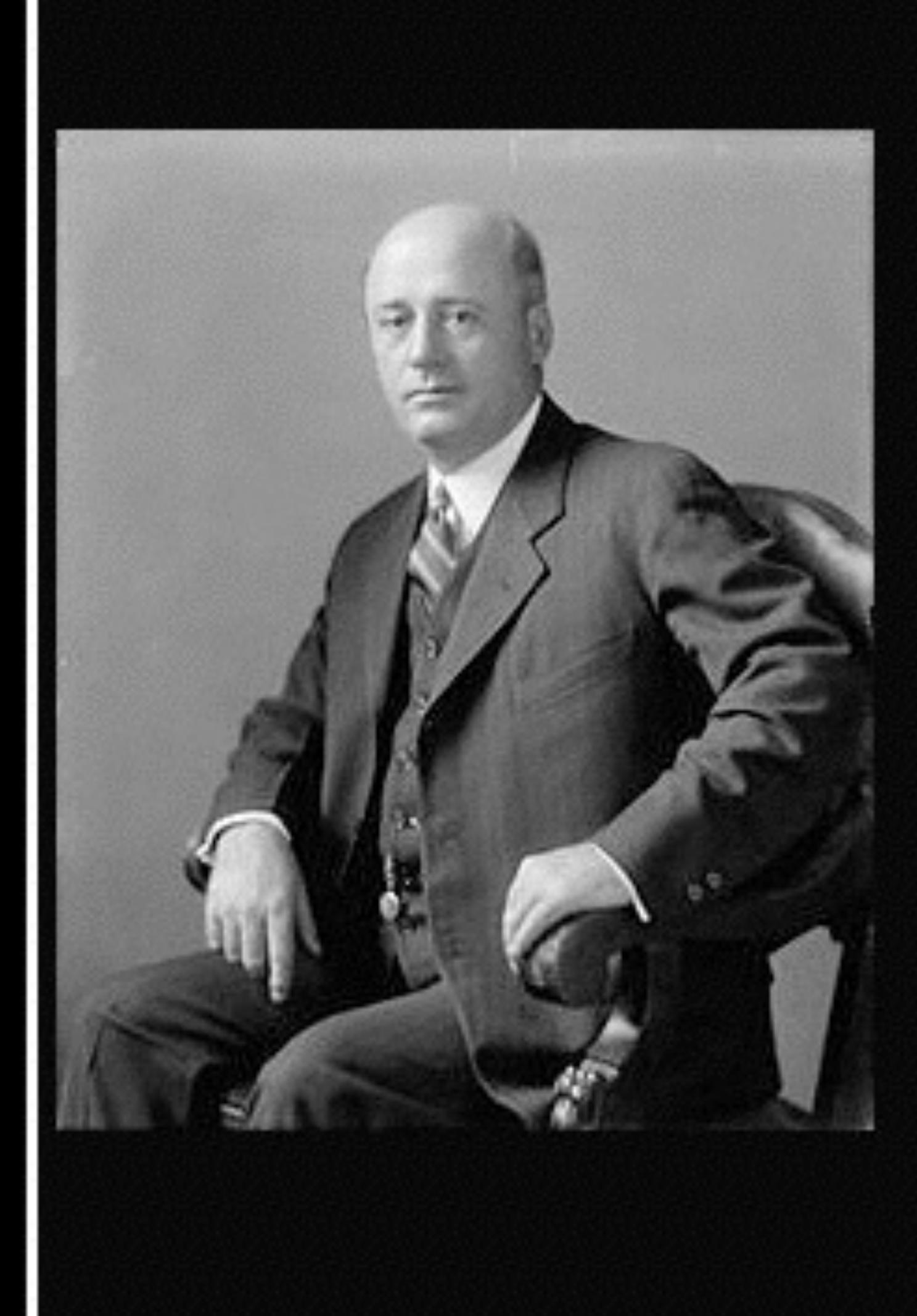

#### Any jackass can kick down a barn, but it takes a good carpenter to build one.

### (Sam Rayburn)

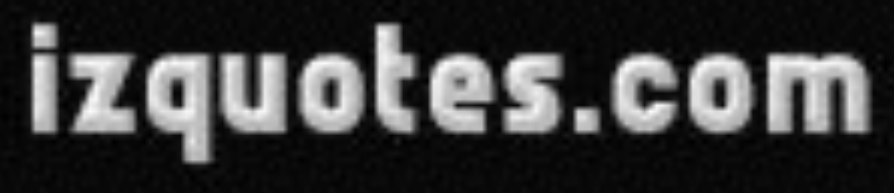

<http://izquotes.com/quotes-pictures/quote-any-jackass-can-kick-down-a-barn-but-it-takes-a-good-carpenter-to-build-one-sam-rayburn-151527.jpg>

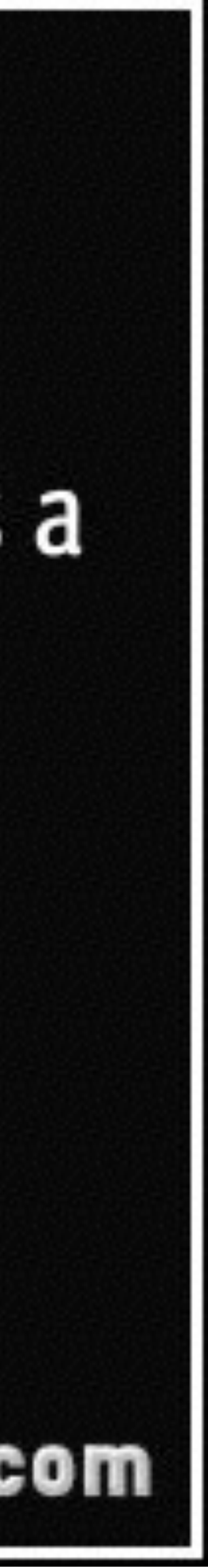

# ANY QUESTIONS?

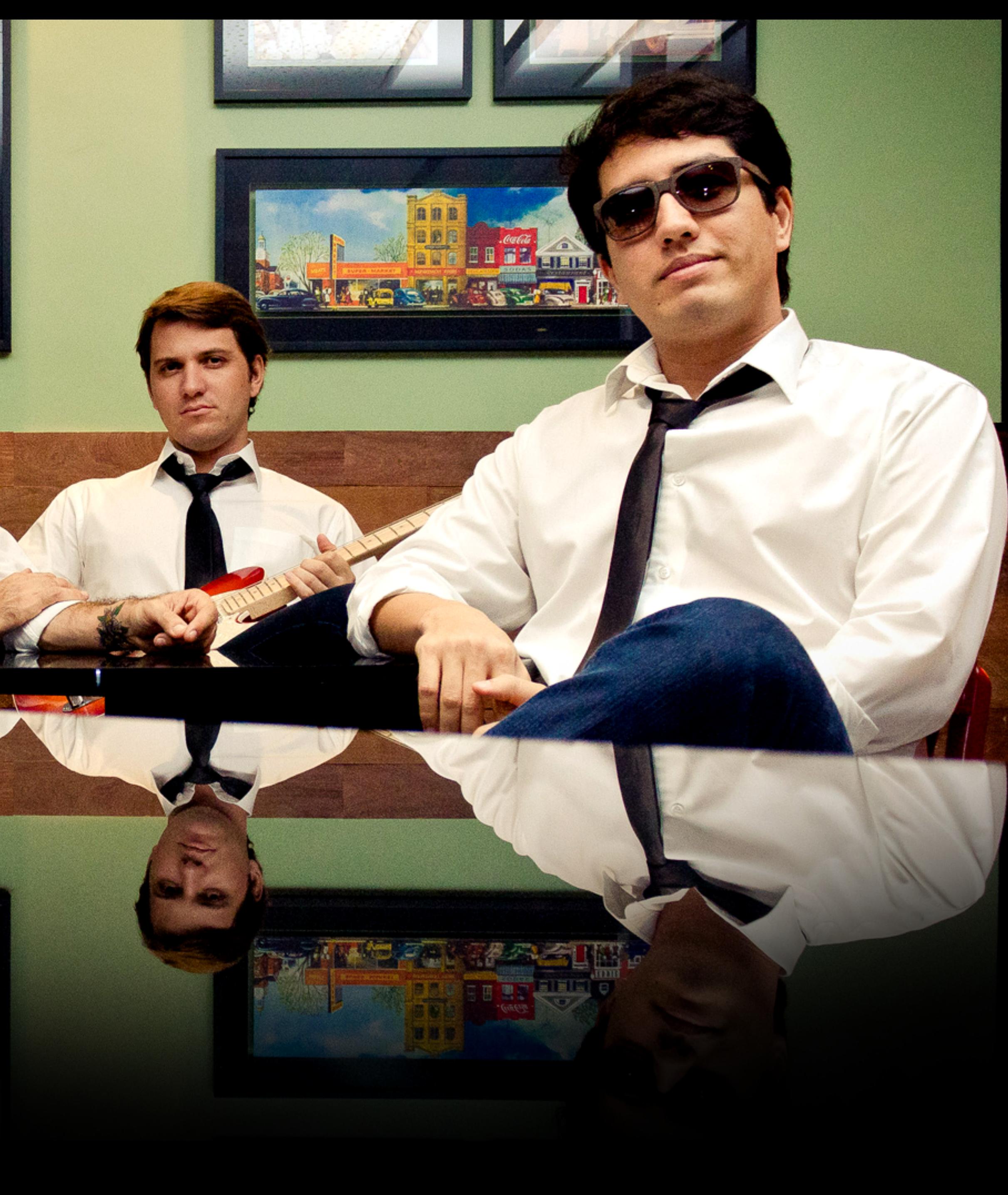

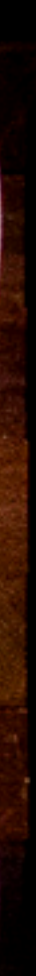

# THANK YOU

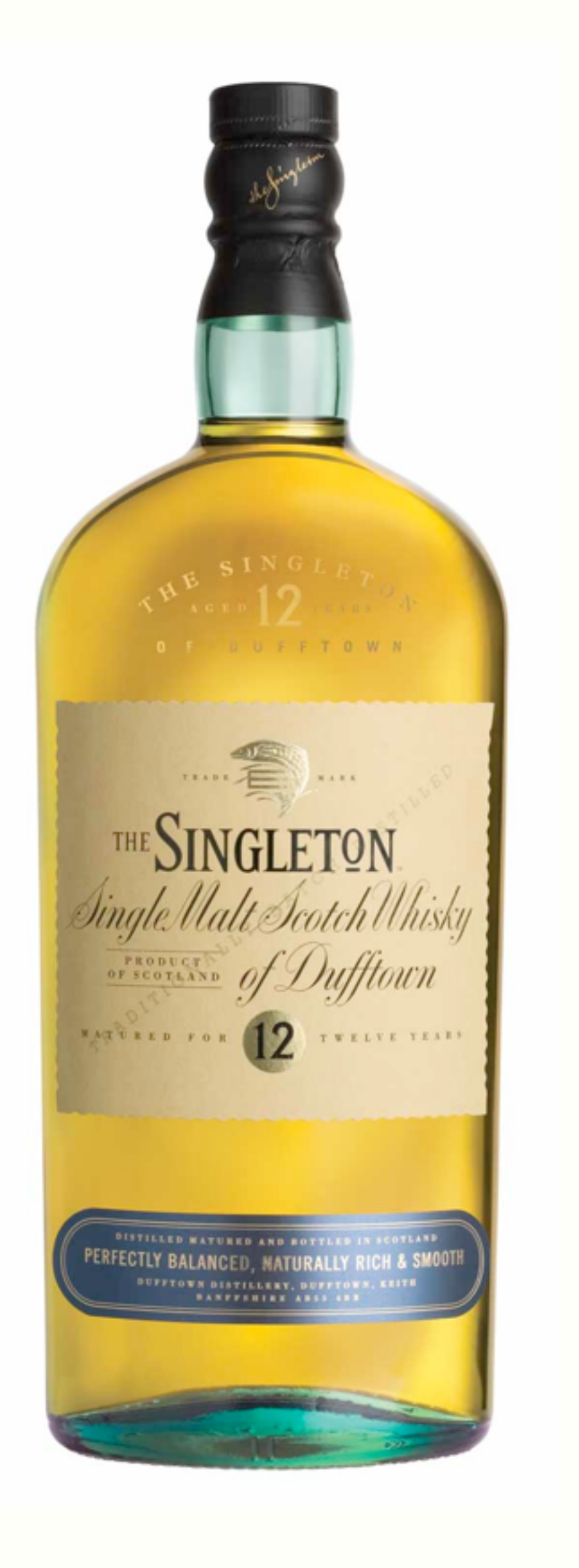

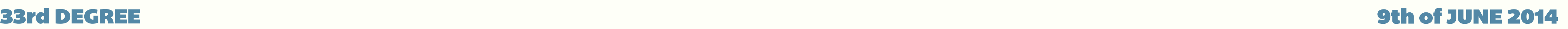

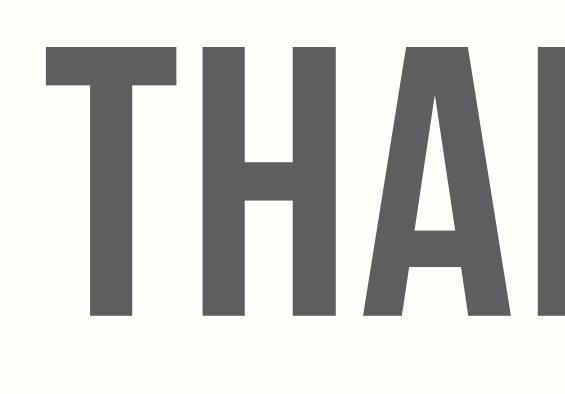

#### TOM BUJOK [@TOMBUJOK](http://WWW.REFICIO.ORG) [WWW.REFICIO.ORG](http://WWW.REFICIO.ORG)

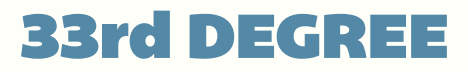

<http://gamedevwithoutacause.com/wp-content/uploads/2011/11/singleton-12yr.jpeg>